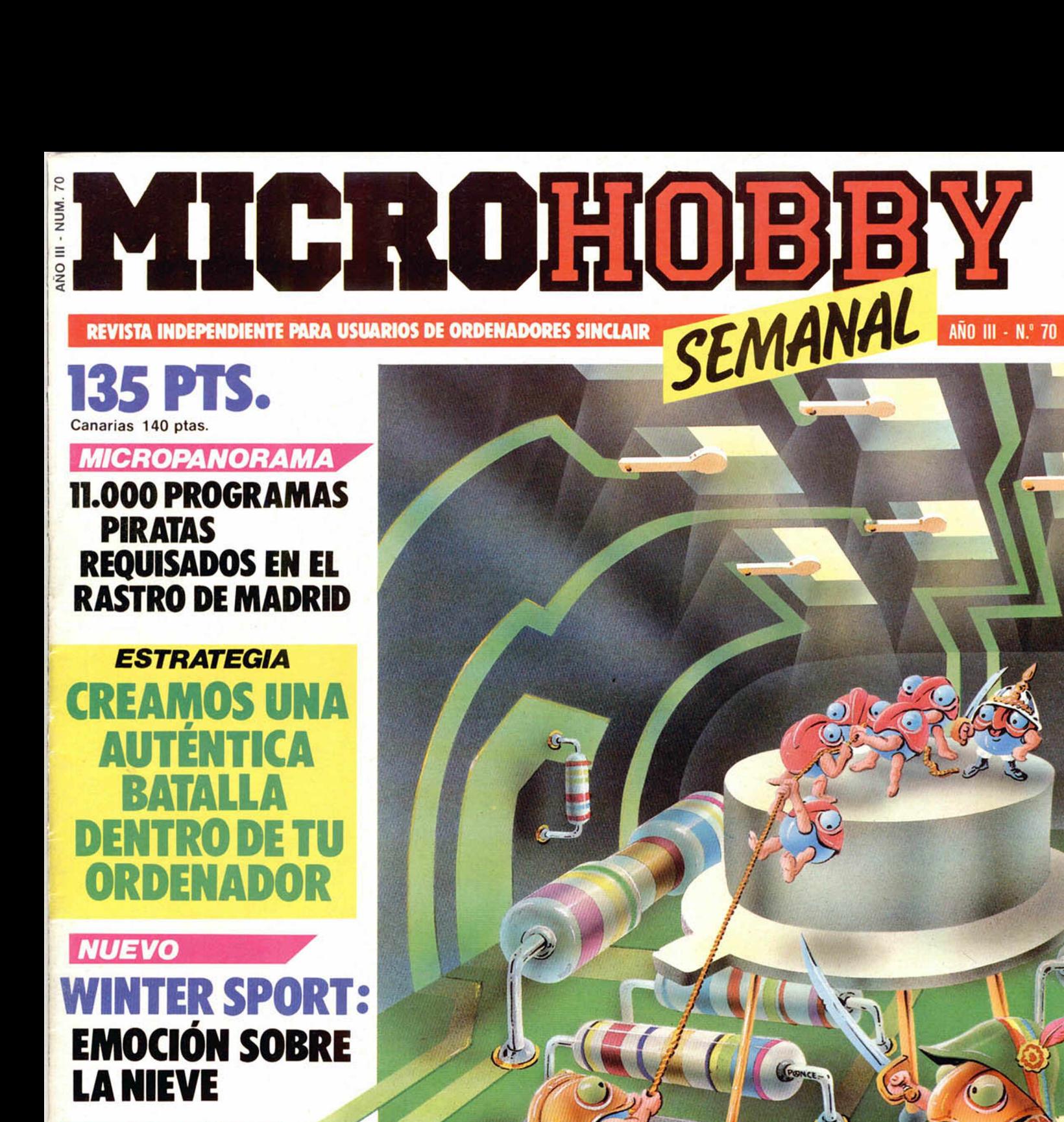

**MICROMANIA** 

VIDAS INFINITAS **PARA EL<br>CAMELOT WARRIORS** 

**HAZ OUE TU TECLADO FUNCIONE COMO UN JOYSTICK** 

# **LEGEND OF THE**

UN AVION SE ESTRELLA EN LA MISTERIOSA JUNGLA SURAMERICANA... LAS FANTASMAGO-RICAS IMAGENES DE MUJERES SALVAJES DESA-PARECEN EN LA SELVA... UNA AVENTURA DE INIMAGINABLES COMBATES Y AVENTURAS QUE TIENEN LUGAR EN LAS PROFUNDI-DADES DE LA JUNGLA... LA INTRIGAN-TE NECESIDAD DE CONOCER LA LEYENDA DE LAS AMAZONAS.

Commodore 64/128 Spectrum 48K

**Available soon Amstrad** 

DISTIBUIDOR EXCLUSIVO PARA ESPAÑA ERBE SOFTWARE C/. STA. ENGRACIA, 17. 28010 MADRID, TFNO.: (91) 447 34 10<br>DELEGACION BARCELONA, AVDA. MISTRAL, N.º 10 - TFNO.: (93) 432 07 31

Director Editorial José I. Gómez-Centurión

> Director Ejecutivo Domingo Gómez

Asesor Editorial Gabriel Nieto

Redactora Jete Africa Pérez Tolosa

Diseño Rosa María Capitel Redacción

Amalio Gómez, Pedro Pérez, Jesús Alonso

> Secretaría Redacción Carmen Santamaría

Colaboradores Primitivo de Francisco. Rafael Prades, Miguel Sepúiveda, Sergio Martinez y J. M. Lazo

> Corresponsal en Londres Alan Heap

Fotografía Javier Martínez. Carlos Candel

> Portada José Maria Ponce

Dibujos

J. R. Ballesteros. A. Perera, F. L. Frontán. Pejo. J. M. López Moreno. J. Igual. J. A. Calvo. Lóriga, J. Olivares

> Edita HOBBY PRESS. S. A.

Presidente Maria Andrino

Consejero Delegado José I. Gómez-Centurión

> Jefe de Publicidad Marisa Esteban

Publicidad Barcelona José Galán Cortés Tels.: 303 10 22 -313 71 76

Secretaria de Dirección Marisa Cogorro

Suscripciones M.\* Rosa González M.<sup>a</sup> del Mar Calzada

Redacción. Administración y Publicidad

La Granja. 39 Polígono Industrial de Alcobendas

Tel.: 654 32 11 Telex: 49480 HOPR

Dto. Circulación Carlos Peropadre

Distribución

Coedis. S. A. Valencia. 245 Barcelona

Imprime

Rotedic, S. A. Ctra. de Irún. km 12,450 (MADRID)

> Fotocomposición Novocomp. SA.

Nicolás Morales. 38-40 Fotomecánica

Grof

Ezequiel Solana. 16 Depósito Legal

M-36.598-1984

Representante para Argentina. Chile. Uruguay y Paraguay. Cía. Americana de Ediciones. S.R.L. Sud América 1.532. Tel.: 21 24 64. 1209 BUENOS AIRES (Argentina)

MICROHOBBY no se hace necesariamente solidaria de las opiniones vertidas por sus colaboradores en los artículos firmados. Reservados todos los derechos.

> Solicitado control OJD

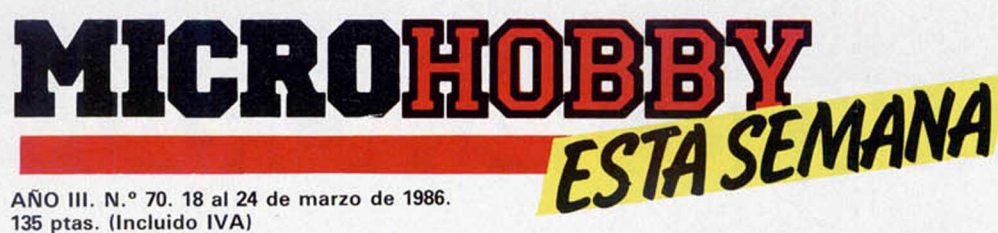

AÑO III. N.º 70. 18 al 24 de marzo de 1986.

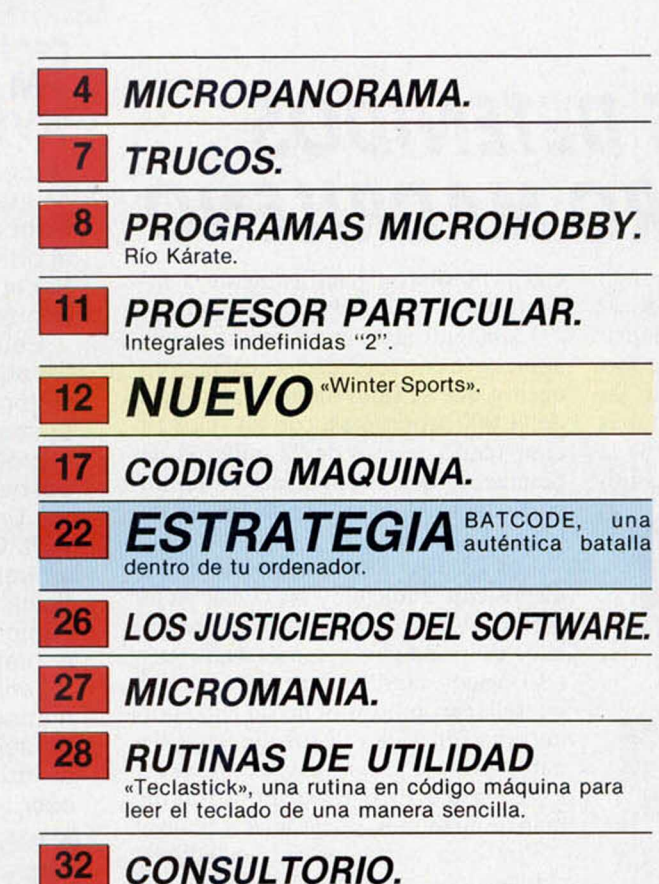

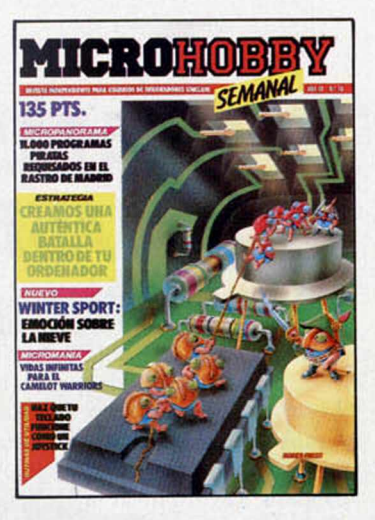

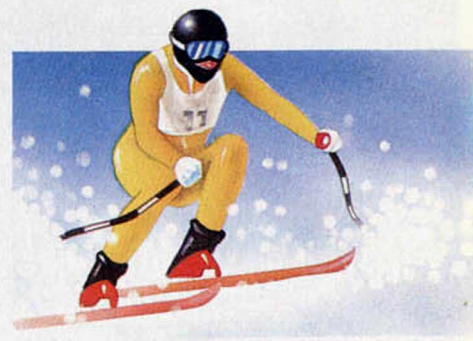

**Nuevo. «Winter Sports» vive toda la emoción de los deportes de invierno con este programa. (Pag. 12.)**

*PREMIADOS HO*

JORGE OLLOQUI ACHAELAN-DIA. C/ Gral. Alava, 11, 7.° Deha. Vitoria (ALAVA).

34 *O C A S IO N .*

*Una cinta de programas (5.a Cal.)* MARCOS E. MUÑOZ DE RIBE-

RA. *Cl* S. Blas, 25. Alarcón (MA-DRID). *Una cinta de programas (5.a*

*Cat.)* ANTONIO J. GUTIERREZ SOLA.

O Pacheco, 2. Ecija (SEVILLA). *Una cinta de programas (5.a Cat.)*

JOSE STGO. GARCIA. Virgen de la Antigua, 28, 8.° C. (SEVILLA). *Suscripción a MICROHOBBY semanal por un año (4. ° Cat.)*

.<sup>a</sup> ANGELES PEREZ SANCHEZ. *O* Virgen de Africa, 36. (MA-DRID).

*Una cinto de programas (5.a Cal.)*

CRISTOBAL MUÑOZ SANCHEZ. Avda. de Andalucía, 111. Ulpi (ALMERIA).

*Suscripción a MICROHOBBY semanal por un año (4.ª Cat.)*<br>JORGE GALLAR URBAN. C/ Vi· lla de Lloret, 2, Esc-C. Blanes (GE-RONA).

Una cinta de programas (3." *Cat.)* MARIANO SANTANA CLANYS. C/ Alfredo Marquerie, 47. (MA-

DRID). *Una cinto de programas (5.a*

*Cal.)* M .° PAZ MORADO ALVAREZ. *Cl* Román Potuel, 3, 6.° D. (MA-DRID).

Suscripción a MICROHOBBY se-<br>manal por un año (4.ª Cat.)<br>FRANCISCO PADILLA LOREN-ZO. C/ Canarias, 16, 1.º Izqda.

(MADRID). *Una cinta de programas (5.a*

*Col.)* ALBERTO LLUPI JIMENEZ. C/ Zaramagos, 16, 3.° B. (MADRID). *Una cinta de programas (5.a*

*Cat.)* PABLO GOMEZ SANCHEZ. *CJ* Hernán Cortés, 24. Novelda (ALICANTE).

*Una cinta de programas (5.a Cal.)*

JOSE M.º ALVAREZ PAVIEL. C/ Pez Volador, 9. (MADRID). *Una cinta de programas (5.a*

*Cat.)* JESUS MORENO MONTEVER-

raseo ae los livaranjos, /. (HUELVA).

*Una cinta de programas (5*.0 *Cat.)* ISMAEL PRIETO FERNANDEZ. *O* Naranjo de Bulnes, 14, 5.° A. Gi jón (ASTURIAS).

*Una cinta de programas (5.ª Cat.)*<br>JULIO MONTOTO MENENDEZ. *CJ* Escultores, 11,1.° Izqda. (MA-DRID).

*Una cinta de programas (5.a Cat.)*

RAFAEL MARTIN SAEZ. C/ Cau-<br>ce, 3, 4.° 1.°. Alcobendas (MA-<br>DRID).

*Un Joystick con su Interface (3. ° Cot.)*

ANTONIA ALAS BORRAJO. Avda. Arturo Arévalo, 2. Siete Aguos (VALENCIA).

*Una cinta de programas (5.a Cat.)*

ANGEL MIGUEL DIAZ ROJAS. *CJ* Granada, 8. Miguelturra (CIU-DAD REAL).

*Una cinta de programas (5.a Cat.)*

MIGUEL ANGEL CRISOSTOMO. Arroyo Belincoso, 38. (MADRID). *Una cinta de programas (5.a Cat.)*

# **MICROPANORAMA**

# **28 PIRATAS DETENIDOS** *CNIL RASTRO MADRILEÑO*

En la mañana del pasado domingo 2 de marzo, los habituales vendedores de software pirata del Rastro madrileño se llevaron una desagradable sorpresa. En el momento álgido de las ventas y cuando se las prometían más felices, miembros del grupo 7.° de la Brigada Regional de la Policía Judi-

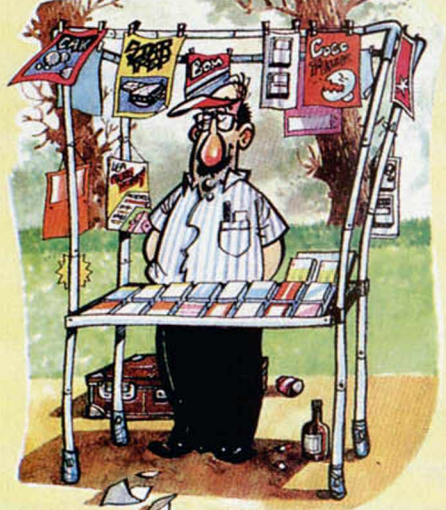

cial procedieron pacíficamente a incautarles el «género» clandestino.

La magnitud de la operación puede apreciarse con facilidad si tenemos en cuenta que se intervinieron algo más de 11.000 programas, con un valor en el mercado de más de 22 millones de pesetas, lo que supone casi la quinta parte del total de las ventas legales de todo el año.

Los 28 detenidos fueron puestos a disposición Judicial, y más tarde en libertad. ANEXO, Asociación Española de Empresas Fabricantes de Soportes Lógicos, manifestó su intención de querellarse con cada uno de ellos por apropiación ilícita de los derechos de autor de estos programas, así como en lo referido a Propiedad Industrial de marcas, logotipos, anagramas y títulos.

Por otra parte, estos vendedores clandestinos, no tienen ningún tipo de permiso, ni licencia fiscal, ni cotizan a la Hacienda Pública, por lo que pueden ser procesados por fraude Fiscal.

# LOS PROGRAMAS DE ORDENADOR SE INCLUYEN **LOS PROGRAMAS DE ORDENADOR SE INCLU EN EL PROYECTO DE LEY DE PROPIEDAD INTELECTUAL**

ordenador.<br>
Según se desprende de dicho Boletín, para obtener un resultado de espre-<br>
según se desprede el expre-<br>
este nuevo Proyecto de Ley de Propiedad<br>
intelectual surge por la necesidad de re-<br>
El resto de los artícul este nuevo Proyecto de Ley de Propiedad<br>Intelectual surge por la necesidad de re-<br>novar la anterior ley promulgada el 10 de el contrator de los artículos están dedica-<br>novar la anterior ley promulgada el 10 de de a delimit novar la anterior ley promulgada el 10 de<br>enero de 1879, la cual, a pesar de que conenero de 1879, la cual, a pesar ue que o<br>tribuyó en su momento a la formación de<br>tribuyó en tradición jurídica en la materia, tribuyó en su momento a la formación as<br>la propia tradición jurídica en la materia, la propia tradición jurídica en la material<br>no podía prever las profundas transformano poula prever las procencementes del CROHOBBY.<br>
ciones sociales y las consecuencias del En definitiva, este Proyecto de Ley su-<br>
desarrollo de los medios de comunicación<br>
en las obras de creación, que han permitiva pone

**no de los objetivos que el delimitar** los detectivos de obras tecnologica-

El Congreso de los Diputados ha publi-<br>
rente avanzadas, como son las audiovi-<br>
cado en su Boletín Oficial correspondien-<br>
te al día 1 de febrero de 1986, un proyec-<br>
te al día 1 de febrero de 1986, un proyec-<br>
to de Ley d

dos a delimitar más especificamente o:<br>campo de los derechos de los autores, y campo de los derechos de los autores, y<br>todos ellos serán tema de un informe más<br>todos ellos an un próximo número de MItodos ellos serán tema de un iniomie mais<br>exhaustivo en un próximo número de MI-CROHOBBY.

esarrollo de los medios de contenua permitivales en la propiedad de los ciudades de los ciudades de los ciudades de los ciudades de los ciudades de los ciudades de la propiedad de frances y público en general de una legisios programadores y público en general<br>relacionado con la informática, quienes podrán disfrutar finalmente de una legislación actualizada y moderna en relacionacontemplan todos los aspectos tódos que ce derivan de sus propias obras de ción. " "

## **Por la compañía ODE «MACBETH» HECHO AVENTURA**

Macbeth, la maravillosa novela del no menos genial escritor inglés William Shakespeare, ha sido llevada al ordenador en forma de aventura. Por el momento, tan sólo estará disponible para el C64.

Este ambicioso proyecto ha sido

llevado a cabo por Oxford Digital Enterprises, una pequeña y próspera casa de software fundada por Dr. Davis Pringle y Dr. Gareth Blower, ambos doctores en física nuclear cuyo equipo se completa actualmente con un ingeniero y un matemático, además de un selecto grupo de artistas gráficos y escritores.

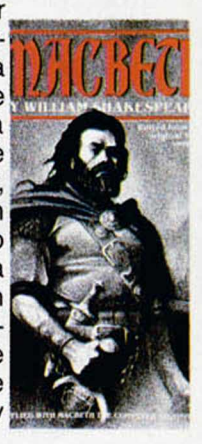

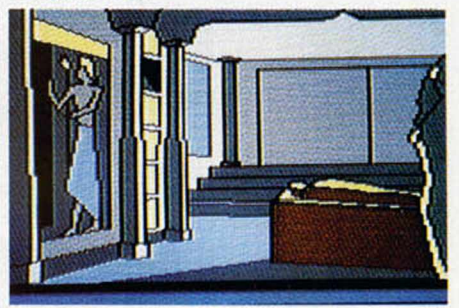

Si Shakespeare levantara la cabeza, posiblemente desaprobaría la idea; sin embargo, Macbeth supone un gran logro en el mundo de las aventuras por ordenador. Está compuesta por cuatro partes distintas, cuatro sesiones con el psiquiatra del rey, en las que tendremos que enfrentarnos a invasiones, ganar, defender y perder coronas, maleficios de brujas, etc... todo ello realizado con un alto nivel técnico y de calidad gráfica.

ODE está, además, trabajando en un sofisticado programa de simulación de aterrizaje del Apolo sobre la superficie lunar, que llevará el nombre de «Reach for the moon», será lanzado al mercado el próximo verano por Rainbird Software.

# *PAQUETES ALSIPACK EN DISKETTE PARA EL QL*

Alsi Comercial acaba de lanzar diez nuevos paquetes Alsipack, disponibles sólo en diskette, en los que se incluyen diferentes combinaciones de programas de gestión para el ordenador Sinclair QL

Estos programas son:

COMERCIAL 6: Facturación, control automático de stocks y fichero de direcciones Mailing.

ALSISTOCKS: Control de stocks.

CAMBIALSI: Letras de cambio.

ALSIFIN: Simulador financiero, matemática financiera y estadística financiera.

ALSICOPY: Copiador de ficheros y programas.

FINCASALSI: Administración de fincas.

É

Estos Alispack contienen de tres a cuatro de estos programas y sus precios varían des-

ALSICONT: Contabilidad (diario, balances, extractos de cuentas, regularización y cierre).

ALSIMAIL: Fichero de direcciones Mailing e Impresión de recibos.

21 GEN WAR HOL 223 HOL 230 HOLD 2

de 25.000 ptas. del paquete que contiene Alsimail-Cambialsi+ Alsicopy, hasta las 70.000 del que incluye Comercial 6 + Alsicont + Cambialsi + Alsifin.

### **En Lérida\_\_\_\_\_\_\_\_\_\_\_\_\_\_\_\_\_\_\_\_\_\_\_\_\_\_\_\_\_\_\_\_\_\_\_\_\_\_ I SEMANA DE LA INFORMATICA**

Los alumnos del último curso de la Escuela de Informática de Formación Profesional de Lérida, están llevando a cabo en estos días un simposio, con carácter anual, con el que se pretende paliar la escasa existencia de actos divulgativos en los temas referentes a la actualidad de la informática en nuestro país.

Esta primera edición tendrá lugar durante los días 17 al 21 del presente mes de marzo y consistirá en un monográfico acerca del tema de la Inteligencia Artificial.

Los principales actos previstos consistirán en un ciclo de conferencias, actividades audiovisuales, demostraciones prácticas y cursos elementales de formación sobre la I.A.

La realización de estas sesiones tendrá lugar en dos escenarios diferentes: el ciclo de conferencias y las actividades audiovisuales se celebrarán en el salón de actos de «La Caixa», mientras que las demostraciones prácticas y los cursos lo harán en la I.P.F.P. La Caparrella.

Estos cursos versarán sobre los lenguajes de la Inteligencia Artificial (LISP y Sistemas Expertos) así como de otros temas como Gestores de Bases de Datos y Hojas Electrónicas.

# *AQUI LONDRES*

Según los últimos sondeos, parece ser que el **AMI-GA** de **COMMODO-RE** va a ser lanzado inminentemente en Europa, y lo hará con una versión superior al 256 K que actualmente se encuentra disponible en USA,

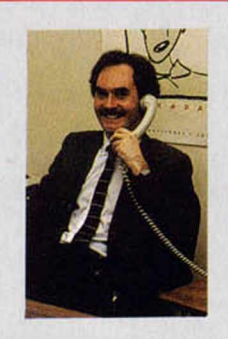

donde se vende con una unidad de disco incorporada. La versión europea estará prevista, según todas las previsiones, de una memoria de 512 K y dos unidades de disco, ambas, la memoria y la unidad de disco extras, son opcionales y se venden separadamente.

Sólo un pequeño inconveniente ensombrece el lanzamiento: su precio, ya que se cotizará a algo más de 1.500*1 .*

**British Telecom** sigue ampliando su departamento de software con gran rapidez. Hasta ahora, la poseedora de Firebird, Rainbird y Beyond acaba de adquirir **Odín,** la compañía que llegó a la fama con juegos como «Nodes of yesod», «Are of yesod» y «Robin

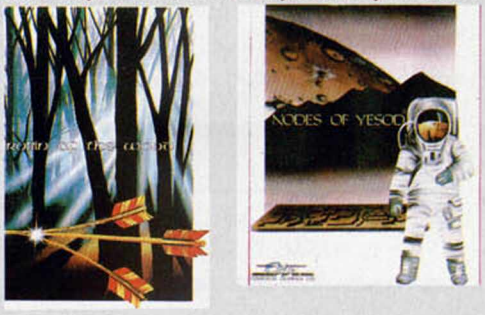

of the wood». Aunque Odín permanecerá como una compañía separada, British Telecom tendrá la exclusiva mundial de los derechos de publicación y distribución de todos los títulos por salir.

**El Ministerio de Comercio e Industria británico** va a gastarse **1** millón de *í* en **MODEM'S** para los colegios del Reino Unido. Un MODEM es un aparato que conecta un micro a otro, situado a cientos de km, a través de líneas telefónicas. También posibilita enlazar con grandes ordenadores centrales y por consiguiente, con enormes bases de datos que contienen gran variedad de información.

*De nuestro corresponsal en Londres ALAN HEAP*

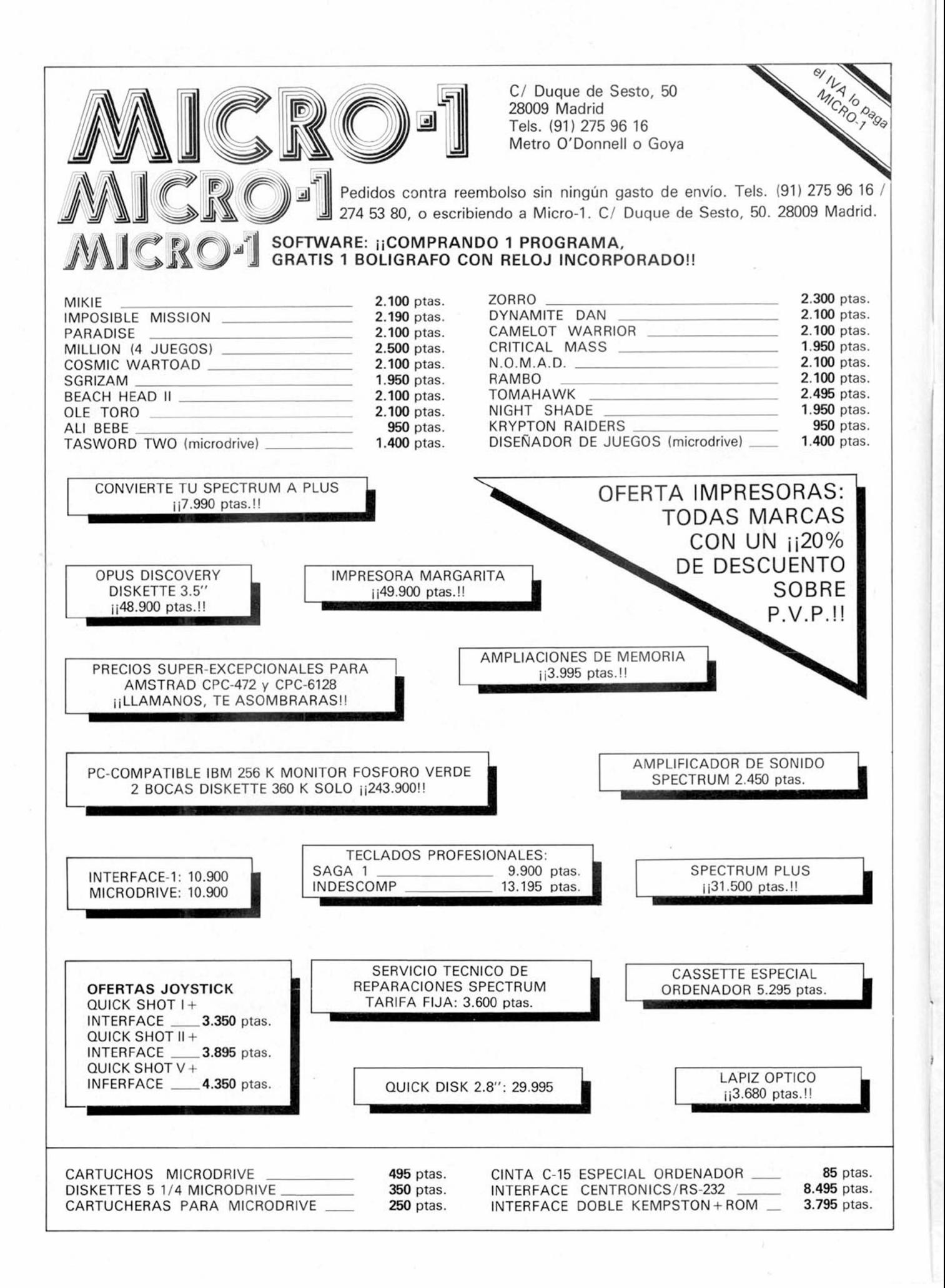

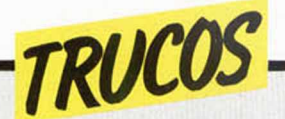

# *NUMEROS PRIMOS*

que os ofrecemos a conti- primos.

Joan Adam Bernad nos nuación, cómo descompodemuestra con el ejemplo ner un número en factores

10 DEF FN A (M, N) = M - (INT (M/N))  $\frac{20}{10}$ 20 INPUT B: IF B<2 THEN GO TO 20 25 LET ñ =2: PRINT B;"="; 30 IF A =B THEN PRINT A. PRINT 8 1 I "SC TO l L?" : PRUSE 0; GO TO 20 40 IF FN R(B,A) =0 THEN LET B=B<br>⁄R: PRINT A;"\*";: GO TO 30<br>50 LET R=A+1: GO TO 30

Joan nos envía también un segundo truco para simular la operación «mod».

Con esta función podemos averiguar el resto de una división.

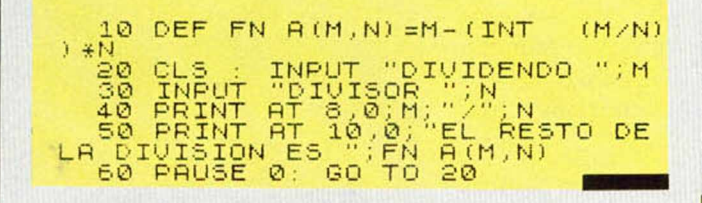

# *LA ALTERNATIVA*

Francess Artigues nos ha mandado un truco alternativo al programa «Cirujano» que publicábamos en la sección de Utilidades del número 54 de la revista con el que se remediaba la mala carga de algunos programas «indomables».

— Hacer un miniprogra-

ma que sea número línea erróneo REM y salvarlo como SAVE «BISTURI».

— Cargar el programa roto.

— Hacer MERGE «BIS-TURI».

Y ya está resuelto el problema.

## *EFECTOS DE «PAPER» Y «BORDER»*

do un tanto raro y un efec- comprobaréis.

Este truco de Alberto Ro- to de «PAPER» y «BORDER» jo nos proporciona un soni- fascinante. Probarlo y lo

I© CLEAR 29999; FOR 1=3000© TO 30023; READ 3: POKE 1.3: NEXT l 2© DATA 14,255,6,29,33,0,91,62 , 239, 113, 0, 211, 254, 43, 61, 194, 57,<br>117, 5, 120, 194, 55, 117, 13, 121, 194, 50,117,201 30 RANDOMIZE USR 3e4 40 STOP

# *M O VIM IENTO SIN INKEY\$*

Esta rutina de José Luis Vendrell permite que el Spectrum reconozca la tecla pulsada sin necesidad del comando «INKEY\$». Como todos sabemos, el

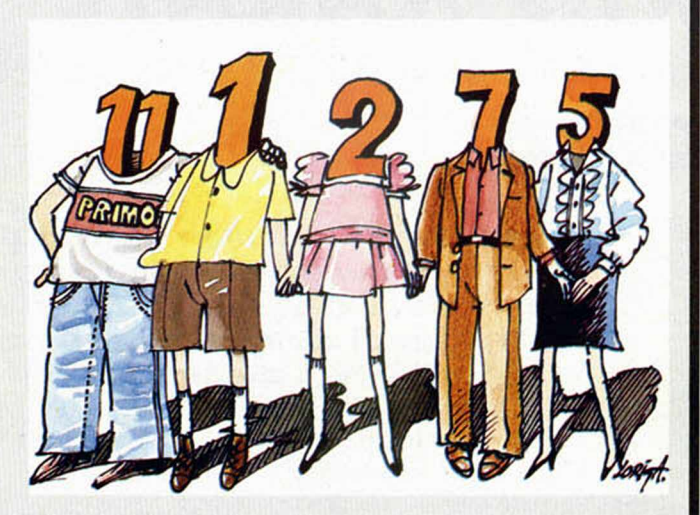

inconveniente de este comando es el poder pulsar solamente una tecla, con lo que en nuestros juegos no hay posibilidad de movimiento en ocho direcciones sin que ello resulte demasiado engorroso (ya que deberíamos controlar ocho teclas). La solución a este problema la encuentra José Luis en el comando «IN» ya que éste reconoce la tecla pulsada permitiendo, además, pulsar varias a la vez.

Si tecleamos este programa, lo veremos más fácilmente.

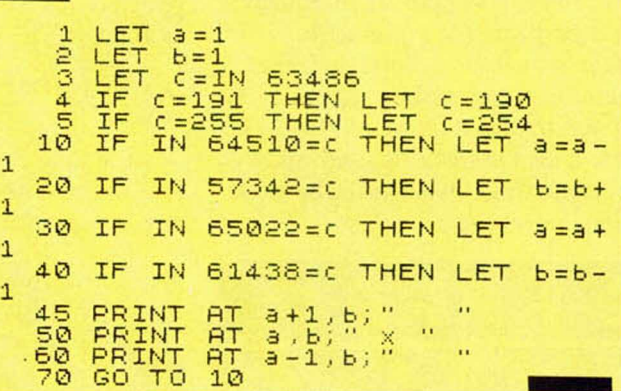

Existen en el mercado varias series de Spectrum, para los cuales la función «IN» es diferente.

En las versiones 2 y 3 B, el valor de esta función es 64 más que en la versión 3.

# *¡MENUDO SUSTO!*

mienda este pequeño truco ma. para «asustar» en determi-

J. Ismael Ripoll, nos reco- nadas partes de un progra-

Pero para ver esto con más detalle basta hacer PRINT IN 63486; si es de versión 2 ó 3 B obtendremos el valor 255, mientras que en la otra versión nos

dará 191.

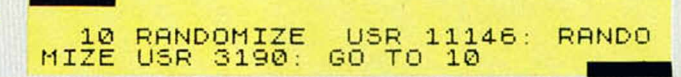

habrá que ponerlo en mar- oscuros, con RUN. cha con CONTINUE, y si,

Si queréis colores claros, por el contrario los queréis

*PROGRAMAS MICROHOBBY r*

*RIO KARATE*

*José Antonio A VILA*

#### Spectrum 48 K

#### Estamos al límite de nuestras posibilidades y una última prueba viene a empeorar la situación. Exhaustos y hambrientos, hemos de cruzar el río que nos separa de la civilización y ... de nuestra salvación.

Con el enemigo pisándonos los talones no debemos dudar en atravesar el misterioso puente que une las dos orillas del denominado río Karate (pronto comprenderemos el porqué de esta denominación). Cautelosos, llegamos hasta la mitad del puente cuando un personaje nos corta el paso. Es un experto en artes marciales y nos vemos obligados a demostrar nuestra habilidad con el karate si no queremos sucumbrir ante el enemigo. Tras el primer derrotado, aparece otro, pero además, algo se acerca deslizándose por el suelo... Serpientes venenosas y bolas rodantes se abalanzan sobre nosotros, esquivarlas será nuestra única salvación. Esto y derrotar a los karatekas que no cesan en su empeño de aniquilarnos... Las teclas de movimiento son:

Q-W, para la derecha y para la izquierda.

1, para dar una patada.

O, para saltar.

P, para agacharse.

¿Te interesa, un truco para salir con vida de la situación? Estamos seguros de que sí. Pues bien, sigue estos consejos:

— Si te viene un hombre, no hay más remedio que darle una patada y echarlo fuera del puente.

— Si te viene una serpiente, hay que saltarla.

— Si lo que te viene es una bola baja, sáltala; si viene alta, hay dos opciones, o te agachas o la das una patada.

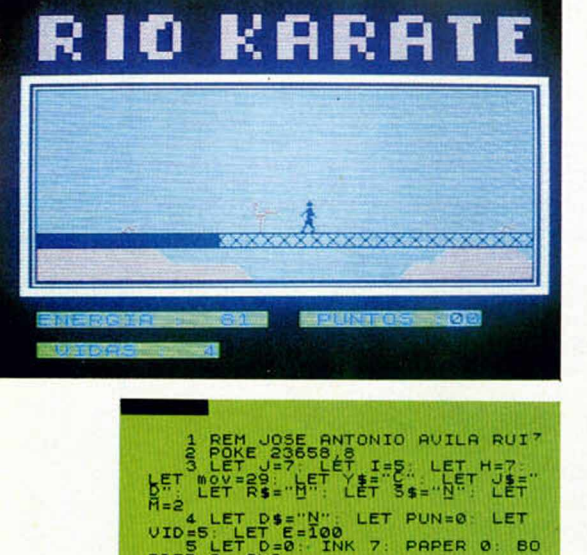

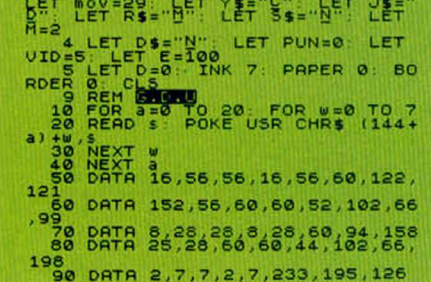

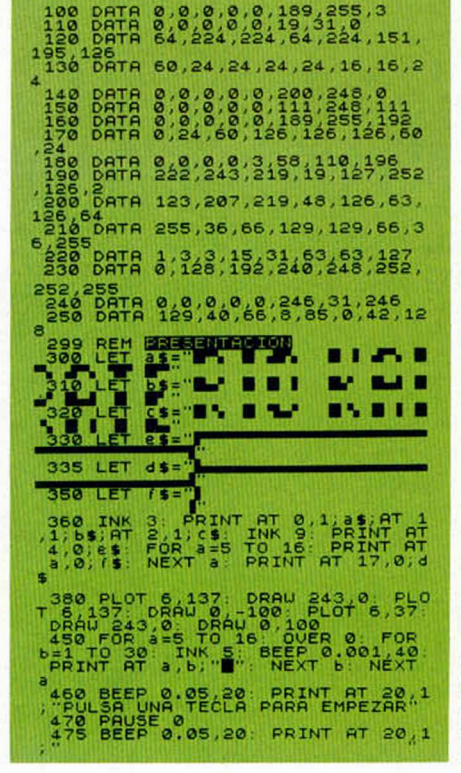

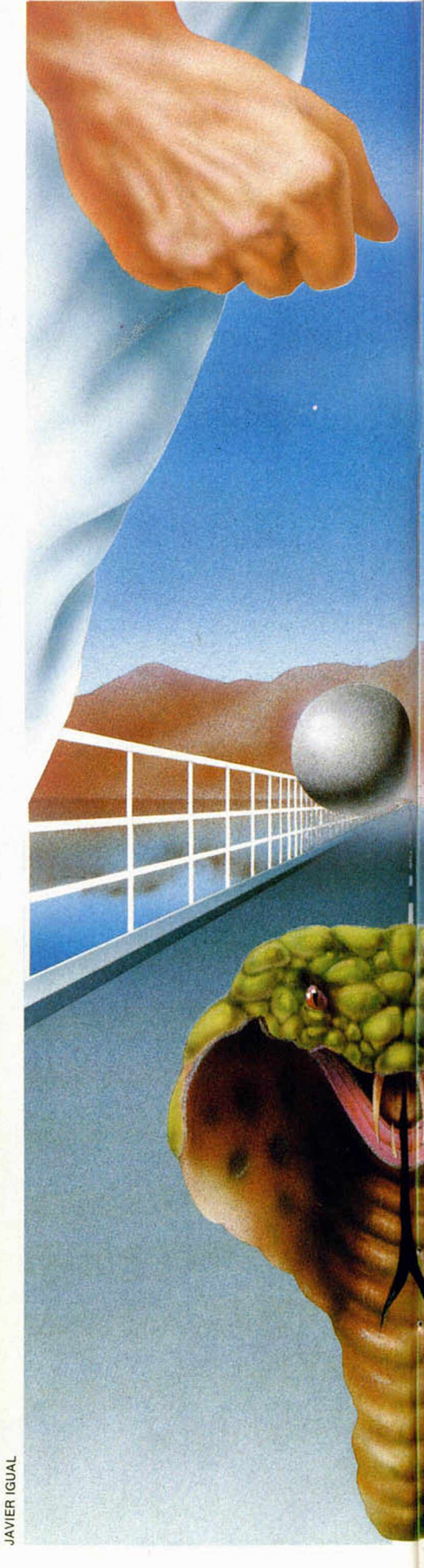

**8 MICROHOBBY** 

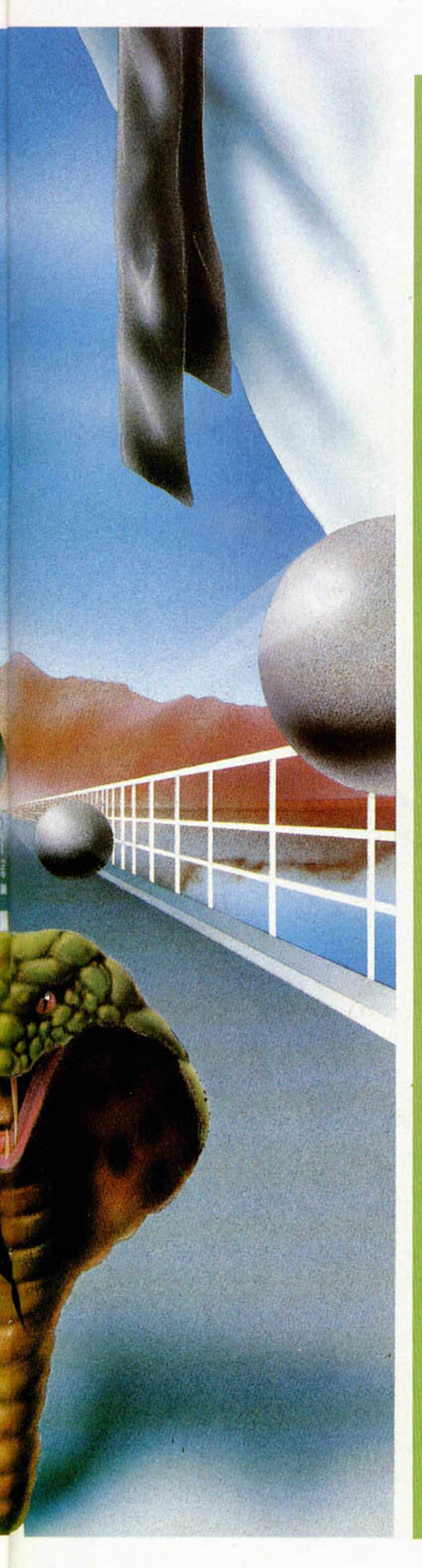

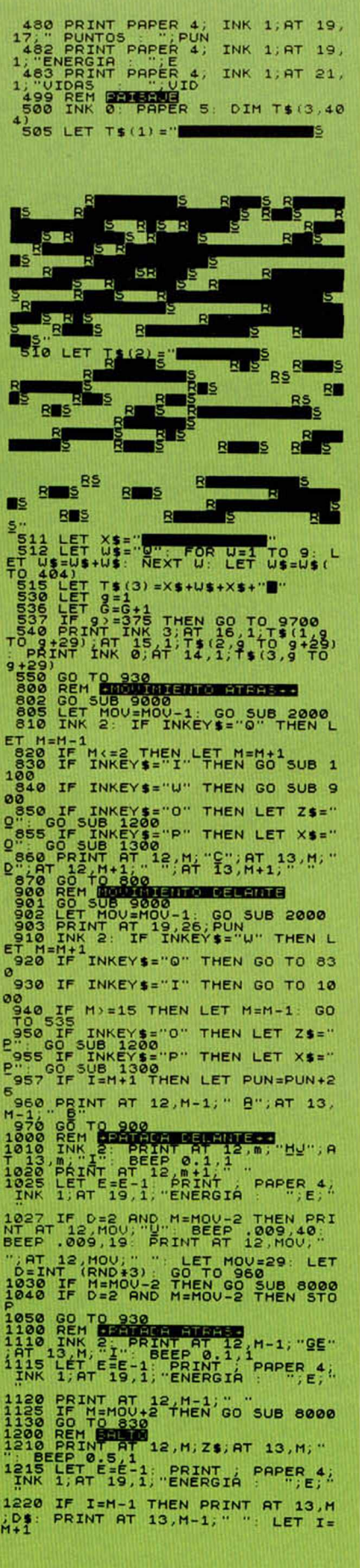

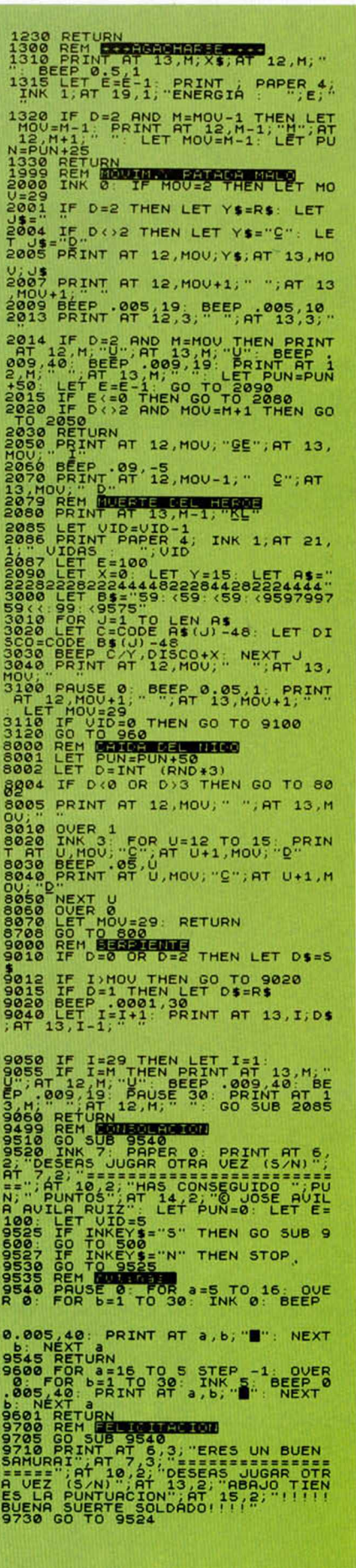

# MICROHO BY PRESENTA<sup>-</sup>

El mayor éxito del año en todas las pantallas de España **NOMINADA PARA SEIS OSCARS**

# **MEJOR PROGRAMA**

*Ensamblador*

**MEJOR GUION** ■ ■ ■ ■ ■

*Editext*

**MEJOR DOBLAJE**

*Monitor*

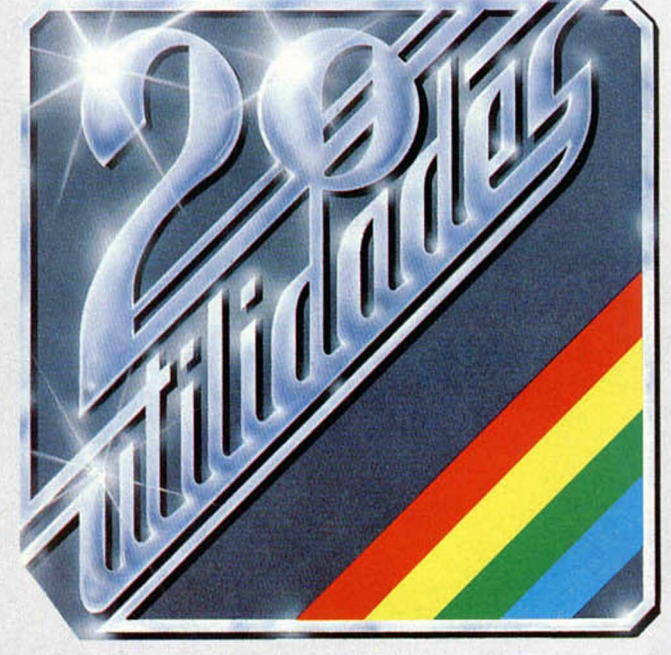

**MEJOR GRAFISTA**

*w*

*Screen*

# **MEJOR MUSICA**

*Data Beep*

**MEJOR MONTAJE**

*y Renumerador*

CON EL MAYOR DESPLIEGUE DE EXTRAS DE LA HISTORIA DEL SOFT Desensamblador. Cargador CM . Depurador. Cirujano. Tokens. Micro CAT. Conversor. Listador. Copiupi. Audio Agenda. Mullí UDG. Traspa. Voz.

Proyección especial hasta el 31 de mayo para todos nuestros lectores consistente en

# **«2 CINTAS que contienen 20 PROGRAMAS DE UTILIDADES valoradas en 2.500 ptas.), gratis al realizar tu suscripción»**

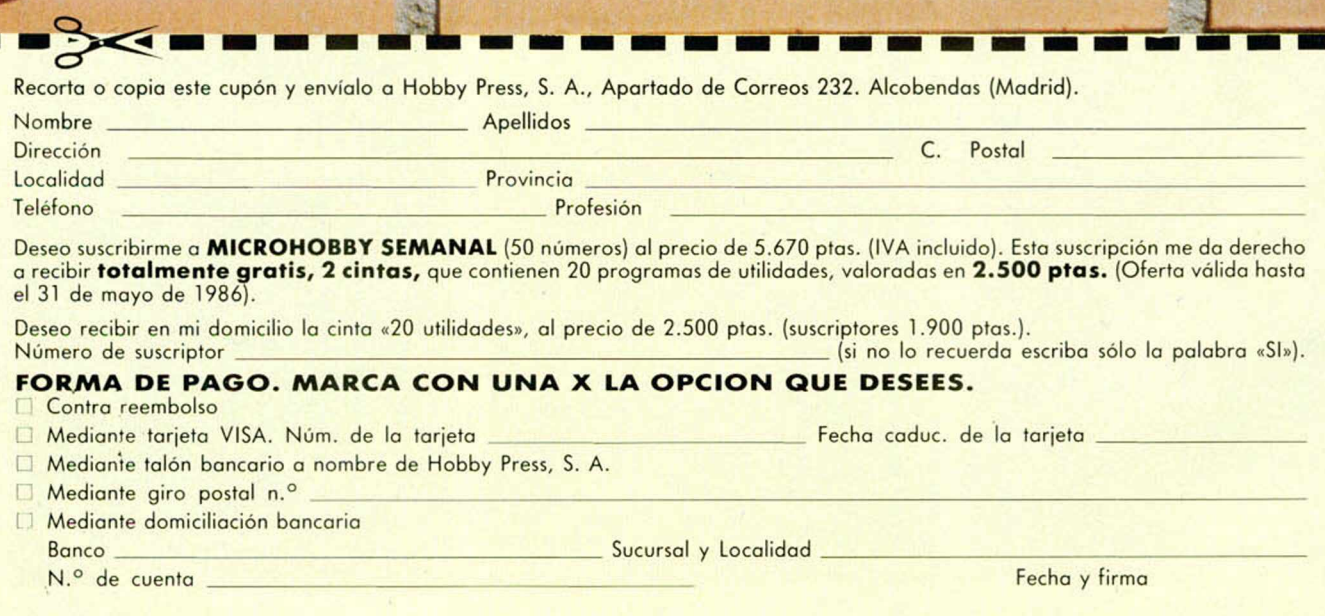

Profesor particular.

*Arturo LOBO y J. J. LEON*

# *INTEGRALES INDEFINIDAS 2*

Como ya os anunciamos en el número anterior, esta semana os ofrecemos la parte que faltaba del programa integrales indefinidas. Para cargarlo podéis hacer dos cosas; o bien teclear éste y luego dar MER-GE sobre el otro, o bien cargar la primera parte en el ordenador y luego teclear estas líneas encima de las otras.

Como también explicamos, por sí sola ninguna de las dos partes funciona.

El programa ofrece un menú de cuatro opciones: integrales definidas, indefinidas, dibujo de la función y dibujo de la función integral.

Antes de dibujar, el programa tiene que haber pasado por la opción de integrales indefinidas; esta opción obtiene la  $\int x_{xo} f(x) dx$  para un intervalo dado (no en todo el eje real) y con un error dado. Este error se tiene que elegir de acuerdo con los valores previsibles de la integral, es absurdo que si la integral hasta un punto valiera 10.000, pedirle un error de  $10^{-3}$  por que el programa podría tardar mucho tiempo y no merecer la pena la precisión ganada.

Nosotros recomendamos que se halle la integral hasta un punto mediante la opción de integrales definidas y luego, se escoja un error del 1 por 100 o por mil de ese valor, además esa operación servirá para comparar los valores obtenidos en las dos opciones.

El programa deja definida la función FNi (x) que es la función integral. Siempre vuelve al menú, pero si queréis explorar la función i (x)

basta con dar BREAK en el menú y GO TO 3830 cuando queráis volver.

La variable tiempo que aparece en la línea 4000 es una medida de lo que tarda el programa; aumentando ésta pódeis aumentar la precisión y, en algunos casos, incluso disminuir el tiempo de ejecución cuando el intervalo de integración es grande. Probar con funciones cuya primitiva conozcáis y comprobar la precisión del programa y los tiempos de ejecución, que tenemos que decir que pueden ser elevados, de varios minutos en general.

Podéis, además, ver dibujada tanto la función como

TODAS LAS LETRAS MAYUSCULAS SUBRAYADAS DEBERAN TECLEARSE EN MODO GRAFICO

su integral en pantalla con las opciones 3 y 4, aunque para ello tenéis que dar MERGE de este programa sobre el de «Representación Gráfica» que os ofrecimos en números pasados; comprobar que las líneas 7000 de este programa son las del listado.

Cuando escribáis la función a través del Spectrum, tenéis que tener en cuenta que hay que hacerlo con las funciones del teclado y que la operación potencia del Spectrum no permite elevar un número negativo a otro número, por lo que puede dar error si las funciones introducidas toman valores negativos elevados a algo.

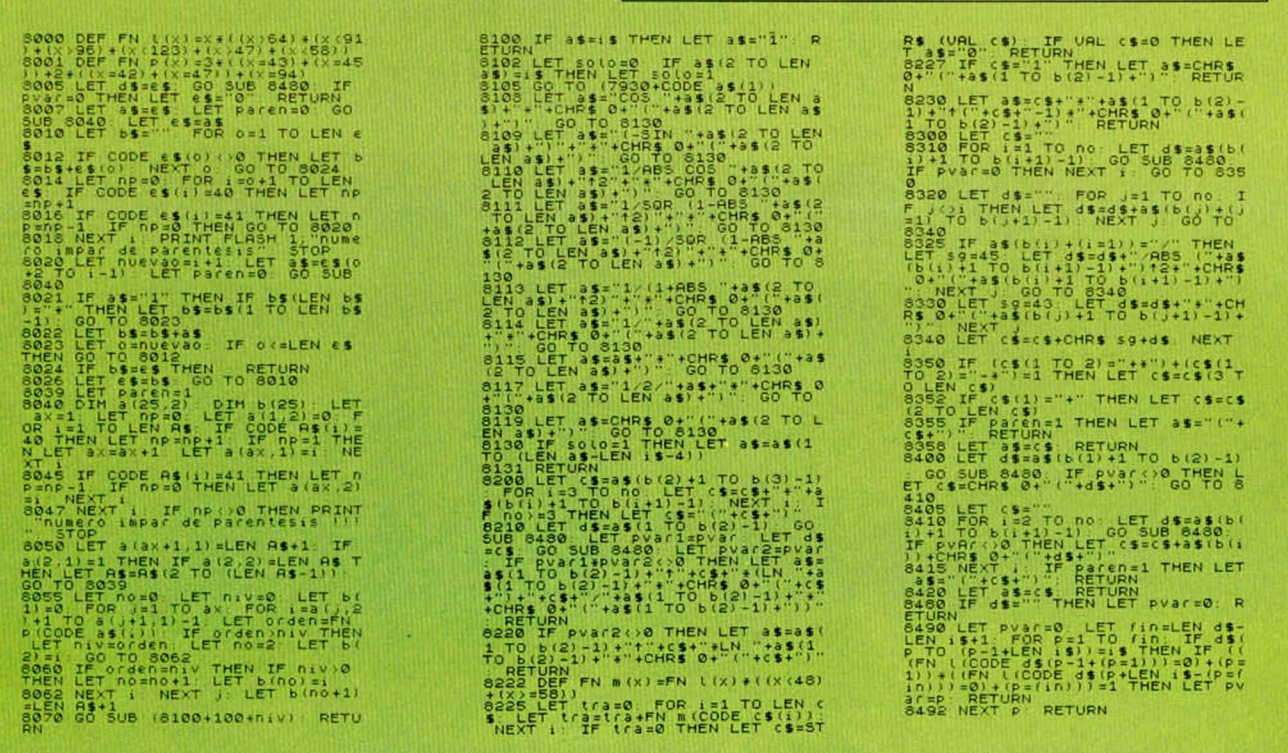

**WINTER SPORTS \* Deportivo • Electric Dreams DIVERSION EN LA NIEVE**

*¡N10°!*

**Un nuevo juego de simulación deportiva inscribe su nom bre en la ya am plia lista del softw are, Juegos de Invierno.** rá en la puntuación final.

**M** ucho de razón tie-<br>
es oro todo lo que reluce», ucho de razón tiene el refrán que dice aquello de «no y este Winter Sports es una buena prueba de ello. Este programa «reluce» con bastante fulgor debido al enorme atractivo que representa el poder disfrutar de ocho pruebas diferentes en un mismo juego y además, tratándose de deportes tan interesantes y espectaculares.

Sin embargo, observandolo más de cerca, comprobamos que se trata de un oro de no muchos kilates. La verdad es que no existe una línea uniforme de adicción entre todas las pruebas, ya que la gracia y diversión de las mismas varia notable mente entre unas y otras, pudiéndo nos encontrar desde deportes bastante adictivos y bien realizados, hasta otros rela-

tivamente pobres y demasiado lentos, por lo que se pierde gran

parte de la emoción y sensación de realismo.

Pero pasemos a comentar uno por uno los eventos que componen la totalidad del programa y que, algo muy de agradecer, pueden ser cargados independientemente, lo que nos permite acceder directamente a la prueba sin necesidad de pasar por todas las anteriores.

**1. Downhill** (Descenso). Esta prueba es similar a las dos siguientes y son las que menos calidad ofrecen debido a la lentitud con la que se produce la bajada por la montaña. Lo que tendremos que hacer es ir pasando entre las numerosas puertas que se encuentran en la nieve y llegar a la meta lo antes posible.

**2. Slalom.** Consiste en sortear de izquierda a derecha, alternativamente, los palos que se encuentran clavados en la nieve intentando cometer el menor número posible de fallos. El tiempo también conta-

**3. Giant Slalom** (Slalom Gigante). Esta prueba es la unión de las dos anteriores, por lo que la distancia a recorrer es bastante considerable y resultará más complicado completar todo el recorrido sin cometer ningún error.

Como podréis comprobar en las fotografías, en estas tres pruebas la pantalla está dividida en dos secciones principales, en las que se nos muestra la visión que nosotros tenemos en los descensos y una vista aérea del recorrido que estamos realizando. En la parte superior aparece un marcador que indica el número de puertas pasadas o falladas y el tiempo que llevamos.

**4. Ice Hockey** (Hockey sobre hielo). Esta es una de las pruebas más interesantes y divertidas, puesto que tenemos la oportunidad de vivir toda la emoción de un auténtico encuentro de hockey. La técnica a seguir con este deporte es muy similar a la del World Seríes Basketball, con la diferencia de que en lugar de ir botando una pelota, deberemos deslizamos rápidamente tras un pequeño disco.

**5. Ski Jumping** (Salto). Esta consiste en bajar a toda velocidad por un largo tobogán y una vez llegado al final del mismo, tomar impulso e intentar llegar lo más lejos posible. Este deporte seguramente os será muy familiar a todos, no porque lo hayáis practicado, sino porque cada primero de año, tenemos la posibilidad de disfrutar de la emoción de esta prueba a través del televisor.

**6. Speed Skatimg** (Patinaje de velocidad). Deberemos tratar de alcanzar la máxima velocidad posible simplemente empujándonos con nuestros patines y llegar a la meta antes que nuestro contrincante.

**7. Bobsled.** Consiste en bajar por un largo pasillo metidos en nuestro aerodinámico trineo intentando no salimos del camino para no chocar contra alguno de los

 $\mathsf{l}$ 

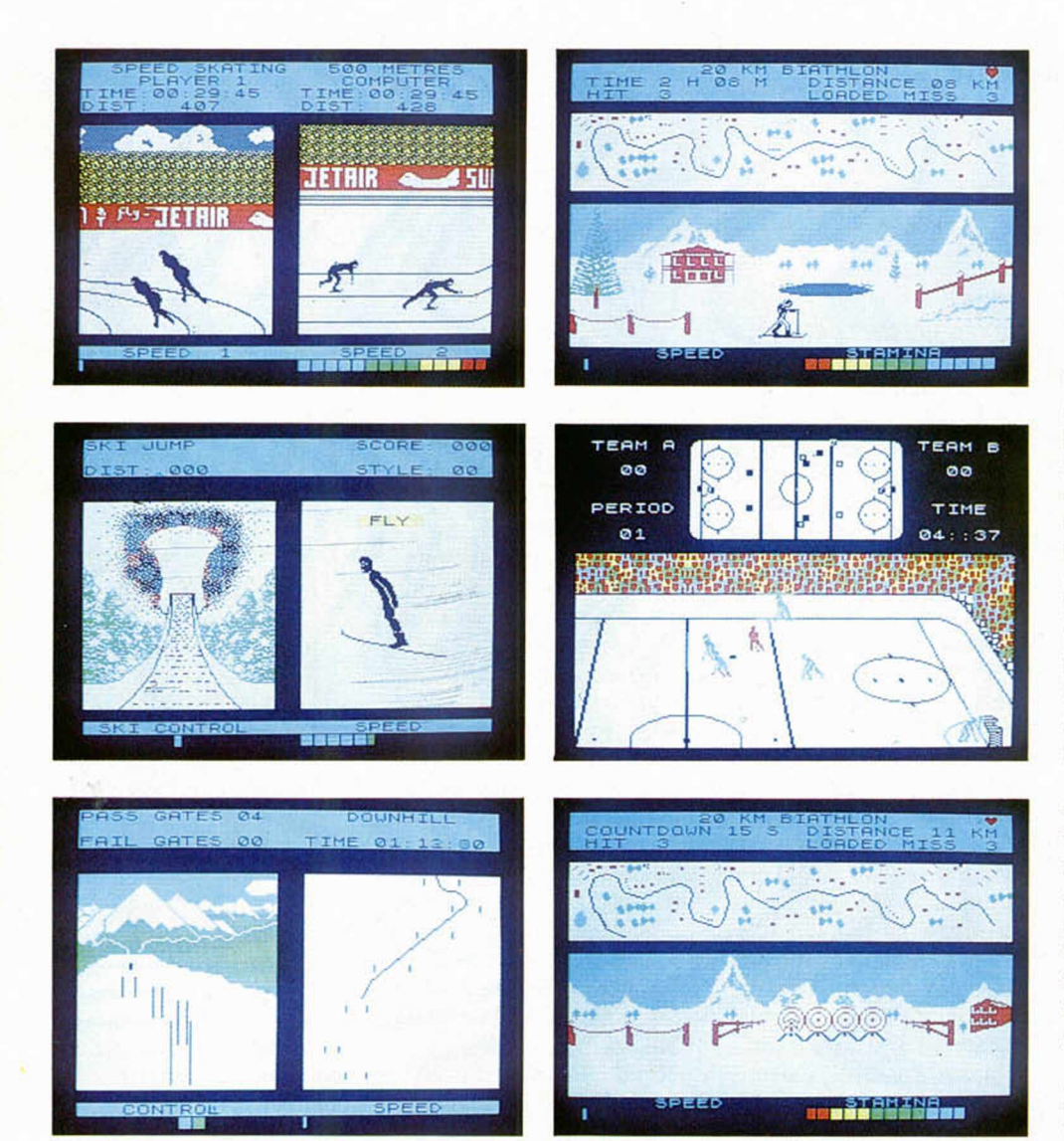

laterales. De la misma manera que en la mayoría de las pruebas, la pantalla nos muestra dos vistas de los acontecimientos, una frontal y otra lateral, además de los controles y el marcador de tiempo.

**8. Biathlon.** Esta es una de las pruebas más completas, ya que requiere, además de resistencia para poder deslizamos por terrenos bastante escarpados, la suficiente puntería para conseguir una buena puntación en las pruebas de tiro que deberemos afrontar durante el desarrollo de la misma. Tanto el tiempo empleado como las dianas realizadas, influirán notablemente en el resultado final.

Como podéis comprobar, mayor variedad no se le puede pedir a un juego, pero como antes decíamos, debido a esta misma variedad, se ha perdido un poco de calidad, y a pesar de que la mayoría de las pruebas resultan más que aceptables, como el hockey, Biathlon, Skating, etc..., hay alguna que otra, como los Slalom en general, que han quedado bastante flojos en el aspecto de la diversión.

Sin embargo, a pesar de estos pequeños fallos, Winter Sports es un programa que tanto en sus aspectos gráficos como en su originalidad, vistosidad y emoción en gran parte del mismo, reúne las características necesarias para ser una auténtica estrella.

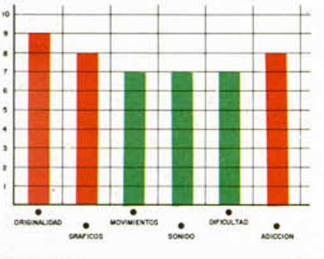

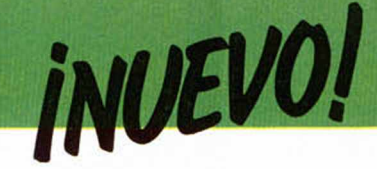

**TOY BIZARRE • Arcade • Activision**

# **LA REBELION DE LOS MUÑECOS**

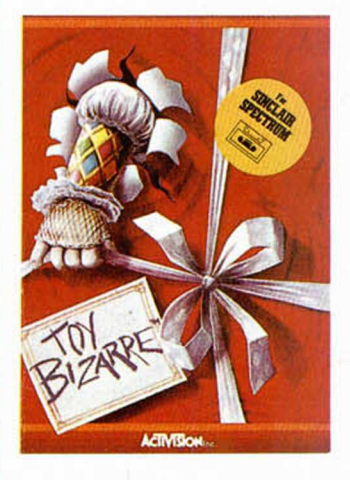

Este Toy Bizarre llega<br>Econ bastante retraso a con bastante retraso a nuestro país, pues fue realizado hace ya algunos años por Activision. El juego consiste en un movido arcade en el cual Merton, el guardián nocturno de una fábrica de juguetes, debe tratar de parar a los muñecos que se han rebelado y

ploten por sí solos, se convertirán en los liberadores de estos rebeldes y destructivos juguetes.

Además, tenemos que contar con que el travieso Hefty Hilda, nos perseguirá incansablemente y que intentará cerrar las válvulas que hayamos conseguido abrir, y que será nuestro mayor enemigo durante todo el transcurso del juego.

Toy Bizarre es un juego bastante rápido en el que tenemos que estar continuamente pendientes de los globos, de las válvulas, de Hefty y de unas plataformas que también nos sirven de alguna ayuda, por lo que el ritmo al que Merton tiene que moverse por las diferentes pantallas es muy rápido y no podemos perder ni un instante en nuestra frenética carrera de saltos, subidas, bajadas, y perse-

adictos a los arcades y que, además, también crea bastante adicción.

Por último, podríamos destacar el dominio que tenemos sobre los movimientos del personaje, el cual, además de poder dar grandes saltos puede dirigir sus movimientos en el aire.

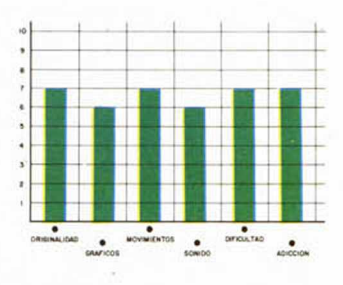

**ALI BEBE • V ideoaventura • Future Star**

# EL LABERINTO MALDITO

Este Alí-Bebé es uno de<br>Llos tres primeros títulos los tres primeros títulos que han hecho su aparición bajo el nuevo sello de Dinamic, llamado Future Star, el cual tiene como principal objetivo servir de medio a todos aquellos programadores noveles que desean dar a conocer sus primeras creaciones. Se trata de una videoaventura con una concepción muy similar, tanto en sus aspectos gráficos como en su desarrollo, a anteriores programas de Dinamic como Saimazoon o, muy especialmente a Babaliba.

En Ali-Bebé el protagonista es un pequeño huerfanito árabe, cuyo malvado padre decidió encerrarle en un complicado laberinto

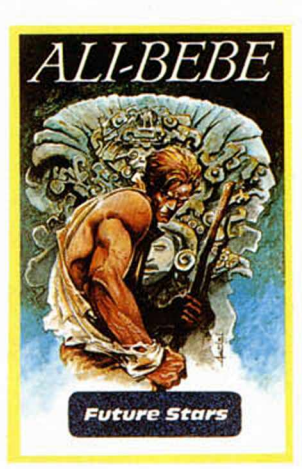

un chupete. Una vez que haya conseguido hacerse con todo, deberá llevarlos a una habitación y colocarlos adecuadamente. Los objetos se encuentran, a su vez, encerrados en sus correspon-

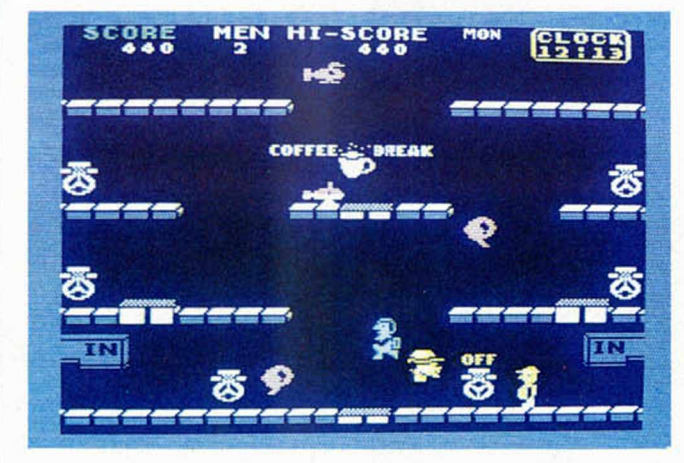

que andan desperdigados por todas partes.

El juego comienza con cuatro vidas, durante el transcurso de las cuales debemos tratar de cerrar cuatro de seis válvulas que aparecen en cada pantalla que son las que van llenando unos globos que, si no los destruimos antes de que excuciones, para conseguir que el orden reine por fin en esta enloquecedora fábrica.

Sus gráficos no son excesivamente buenos, pero no resultan desagradables y no desentonan demasiado con el nivel general del programa. Por lo que, en resumen, Toy Bizarre es un juego que puede agradar a los

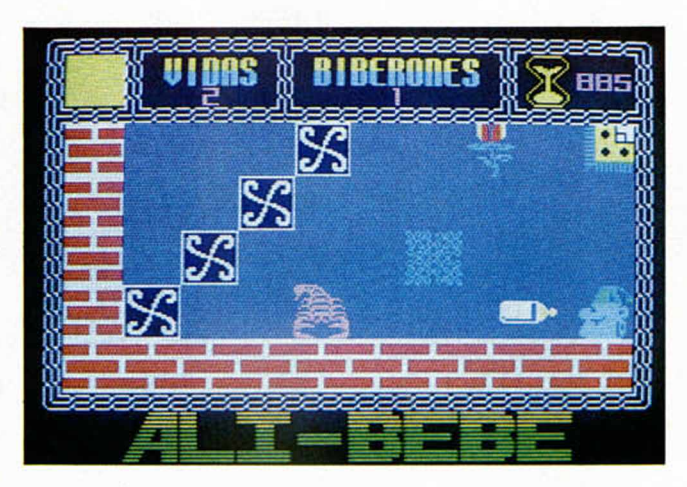

plagado de peligros y alimañas. Para encontrar el camino de salida, este morito tendrá que dar con tres objetos mágicos: una lámpara mágica, una espada y

dientes salas cerradas, por lo que Alí tendrá que encontrar previamente las llaves respectivas para abrir sendas puertas.

Para que el tortuoso ca-

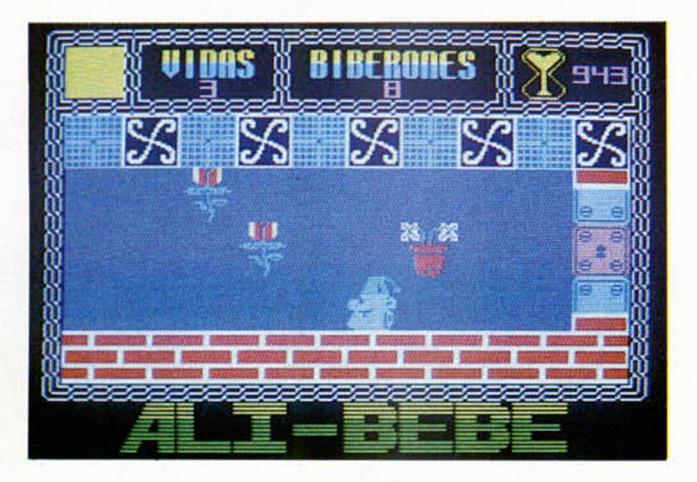

mino en busca de la libertad le resulte un poco más sencillo, Alí-Bebé puede contar con algunas notables ayudas. Por ejemplo, cuenta con una buena reserva de biberones con los que podrá defenderse de sus atacantes y también existen repartidos por el laberinto algunos transportadores que le llevan a lugares cerrados, aunque esto no ocurrirá siempre que lo desee.

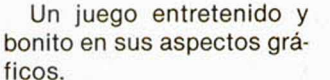

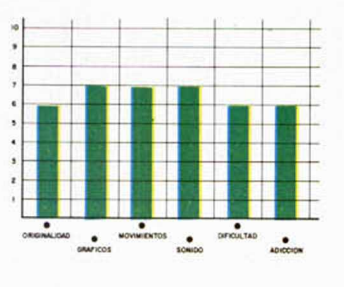

#### **THE FOURTH PROTOCOL « Estrategia Century Communications\_\_\_\_\_\_\_\_\_\_\_**

# **DESVELA EL PLAN AURORA**

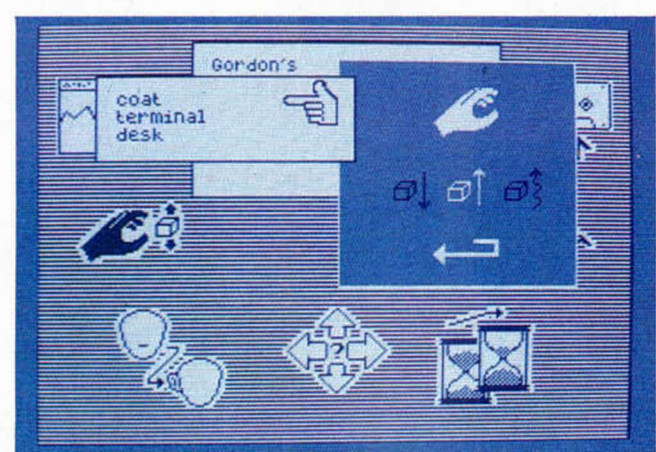

Este programa llegó a<br> **E**nuestras manos hace nuestras manos hace ya algún tiempo, pero debido a lo significativo de estas fechas, en las que el controvertido tema de la OTAN acapara la atención de todos, hemos decidido sacar de nuestro archivo este The Fourth Protocol, ya que su argumento está íntimamente relacionado con este asunto de la Alianza Atlántica.

Se trata de un juego de estrategia basado en una obra de Frederich Forsyth, un conocido escritor de novelas de acción, y en el cual representamos el papel de un hábil agente de la CIA llamado John Preston.

Nuestra misión consistirá en recomponer las desbaratadas piezas del rompecabezas que los agentes enemigos han establecido para encubrir el sabotaje que, tiempo atrás, planearon en las afueras de Moscú y que dieron en llamar Plan Aurora. Para ello, tendremos la posibilidad de acceder, gracias a un sencillo

la estrategia y de los temas de espionaje.

Evidentemente, debido a la gran complejidad del programa, tardaremos algún tiempo en llegar a conocer en profundidad las particularidades del juego, y posiblemente las primeras veces que nos enfrentemos a tan complicada misión sacaremos muy pocas cosas en claro, pero a medida que nos vayamos compenetrando con nuestro agente John Preston, iremos confirman-

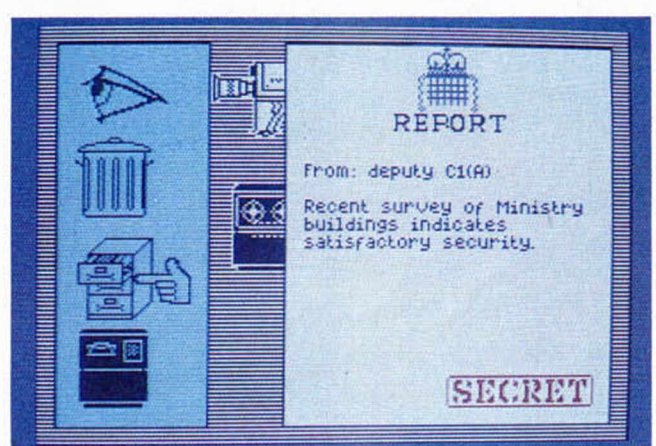

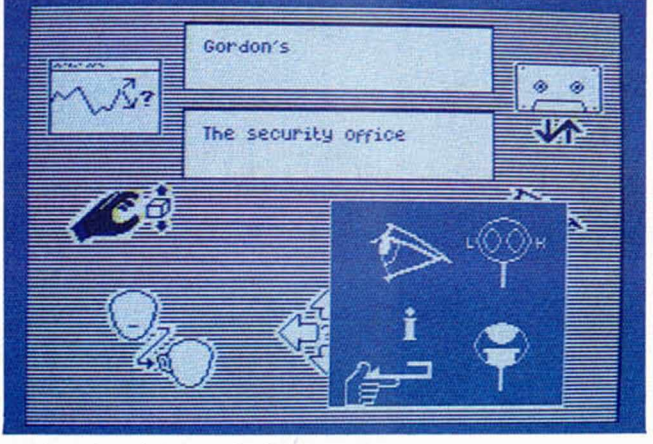

y cómodo sistema de iconos, a una innumerable cantidad de acciones diferentes tales como obtener información de la central de comunicaciones, utilizar los servicios de inteligencia, realizar y recibir llamadas telefónicas, investigar archivos, contratar espías... y una interminable lista de posibilidades que hacen de The Fourth Protocol un juego verdaderamente interesante para los amantes de

do la idea de que El Cuarto Protocolo nos va a asegurar muchas horas de intriga, emoción y diversión que es de lo que se trata.

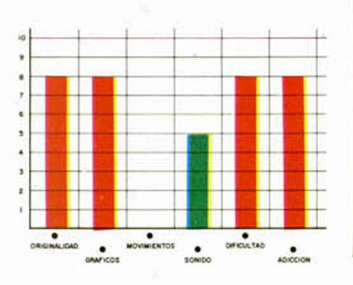

MICROHOBBY 15

# puedes aprender a programar en basic de una vez por todas

**Rafael Prades** 

MICROBAS

DEJATE de complicados e incomprensibles sistemas<br>de aprendizaje. Conoce de una vez por todas lo que<br>es el Basic. Es más sencillo de lo que crees, porque aho-EJATE de complicados e incomprensibles sistemas de aprendizaje. Conoce de una vez por todas lo que ra tienes algo que estabas esperando hace mucho tiempo: MICROBASIC. una edición corregida y revisada del famoso curso publicado por MICROHOBBY SEMANAL

MICROBASIC es el libro que te enseñará a ser un experto en programación. Aunque hasta ahora sólo hayas utilizado tu Spectrum para jugar.

MICROBASIC te introducirá, paso a paso, en el Basic. Con ejemplos claros, sencillos y prácticos que irán adquiriendo complejidad según vayas aumentando tu ni-

> Aprovecha esta oportunidad. porque ahora si puedes llegar a conocer a fondo tu Spectrum. Ahora, por fin. a tu alcance el método más claro y completo de programación en Basic publicado hasta el momento.

¡Solicítalo antes de que se agote! Hay un número limitado de ejemplares vel. Hasta llegar a dominarlo por completo.

> Por fin un curso práctico y completo Por fin un curso pràctico y<br>de programación para Spectrum

**R ecorta o copia este cupón y e n v ía lo a HOBBY PRESS, S. A. A p a rta d o de Correos 2 3 2 . Alcobendas (Madrid)** 

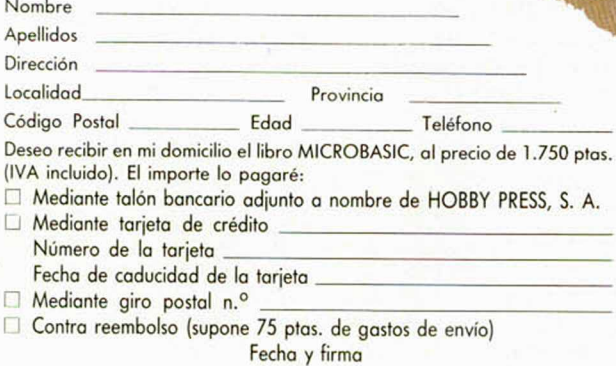

*JOYSTICK «IN*

Desde el mes de mayo pasado, la empresa F.M. y Asociados, S. A., fabrica el primer Joystick español y del que tiene la exclusiva de comercialización para el mercado nacional la firma Investrónica, S. A.

Este nuevo periférico, conocido con el nombre de Investick es de robusta construcción, posee una empuñadura ergonómica y dos disparadores, para los dedos pulgar e índice.

En la base cuenta con otros dos más con objeto de que pueda servir para cualquiera de las manos (un detalle con los zurdos). Se puede usar perfectamente sin estar apoyado en la mesa, gracias a unas estrías que impiden que pueda deslizarse involuntariamente de entre las manos. Sin embargo, la forma más apropiada y eficaz de utilización es apoyándolo en una superficie lisa y sólida, mediante las cuatro ventosas de fijación que tiene en su base.

Su mecanismo es sumamente fiable y está compuesto por un circuito im-

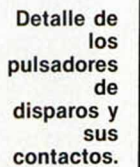

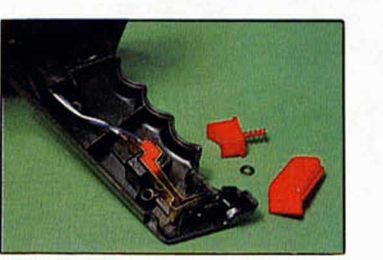

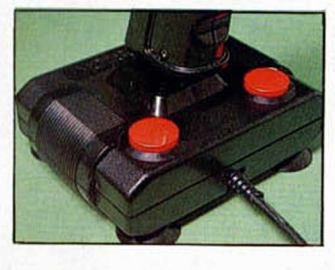

preso provisto de contactos de acero templado, sujetos con un material de poliéster antioxidante. La unión de la empuñadura con la base se efectúa mediante una semiesfera interior de nylon capaz de soportar una presión aproximada de 400 kilos, por lo que su rotura es prácticamente imposible. Lástima que esta robustez general no haya sido complementada con una placa de circuito impreso en fibra

**Pulsadores a ambos lados. Un detalle con los zurdos.**

**El «investick» destaca por su robustez y su facilidad de manejo gracias a la fijación de la base.**

de vidrio, en vez de ser de bakelita, un material bastante más frágil.

El producto está plenamente garantizado contra cualquier defecto de fabricación y la empresa que lo ha desarrollado asegura que durante la campaña de navidades se han comercializado alrededor de 35.000 unidades.

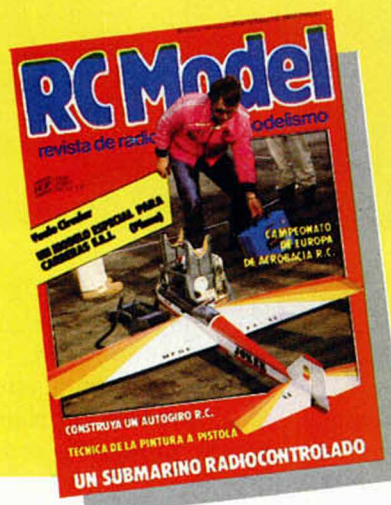

*LA PRIMERA REVISTA SOBRE MODELISMO Y RADIO-CONTROL EN EL MUNDO DE HABLA HISPANA*

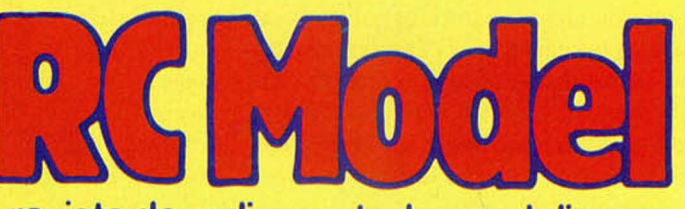

# **revista de radio control y modelismo**

Todos los meses le informará de las principales competiciones nacionales e internacionales, novedades del mercado, pruebas de productos comerciales, así como una serie de artículos técnicos escritos por los mejores especialistas... y muchas cosas mas

# **ESTRATEGIA**

# *BA TCODE: UNA AUTENTICA DENTRO DE TU BATALLA ORDENADOR*

*Sergio MARTINEZ LARA*

El interior de nuestro ordenador es como una enorme ciudad construida por celdillas de memoria. En cada una de estas supuestas casas habitan pacíficos Bytes. Pero... ¿qué ocurre si un buen día deciden la ciudad? Más aún, ¿qué pasa si quedan pelearse entre ellos intentando conquistar divididos en dos poderosos ejércitos, uno de los cuales está bajo tu mando y el otro, a las órdenes de cualquiera de tus amigos?: una auténtica guerra se ha desencadenado dentro de tu Spectrum...

Tal vez hayas oído alguna historia sobre los «Hackers». El diccionario de lengua inglesa los define como «personas que son capaces de abrirse paso, a cualquier precio, a través de las barreras o protecciones que les impone un determinado sistema informático o de cualquier otro tipo». La historia suele ser siempre similar: un joven o un grupo de ellos, cuyas edades generalmente no sobrepasan los 17 ó 18 años, consiguen penetrar en un sistema complejo de ordenadores de alguna entidad importante (léase la NASA, el Pentágono u otro organismo parecido) poniendo en peligro la seguridad y el secreto de importantes datos; todo eilo con un simple ordenador personal conectado a la red telefónica mediante un «modem». En fin, todos conocéis la película «Juegos de guerra».

También circulan en los ambientes informáticos otro tipo de historias basadas en la misma filosofía. Un programador desaprensivo que ha sido despedido de su empresa, escribe un programa que tiene la capacidad de reproducirse y multiplicarse, asfixiando al complejo sistema en el que ha sido introducido de forma que, al cabo de poco tiempo, dicho sistema es colapsado. Entonces aparece el programador «bueno» de esta película, que escribe un programa capaz de ir destruyendo al anterior y cuando ha terminado con él, destruirse a sí mismo.

Y aquí tenemos un buen argumento para un juego. El juego fue sugerido por A. K. **Dewdney** en la revista

de divulgación científica norteamericana «Scientific American» hace aproximadamente dos años. La idea es en sí sencilla y original. Supongamos dos programas que comparten un «hábitat» común, es decir, la memoria de un ordenador. Ellos deben luchar entre sí por

su supervivencia y a la vez intentar aniquilar al otro. Esto, naturalmente, no es tarea fácil ya que ninguno de estos programas conoce dónde se encuentra exactamente el otro, ni siquiera, como

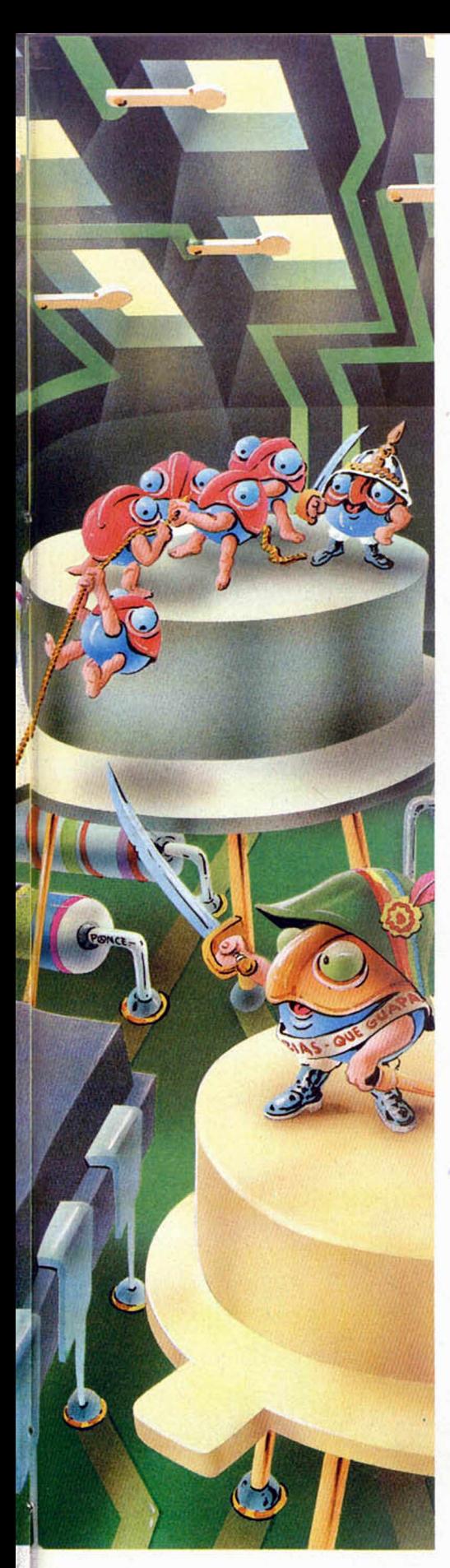

se explicará, sabe cuál es su posición dentro de la memoria central. El programa debe averiguar dónde se encuentra su oponente, atacarlo y todo esto sin olvidar su propia defensa.

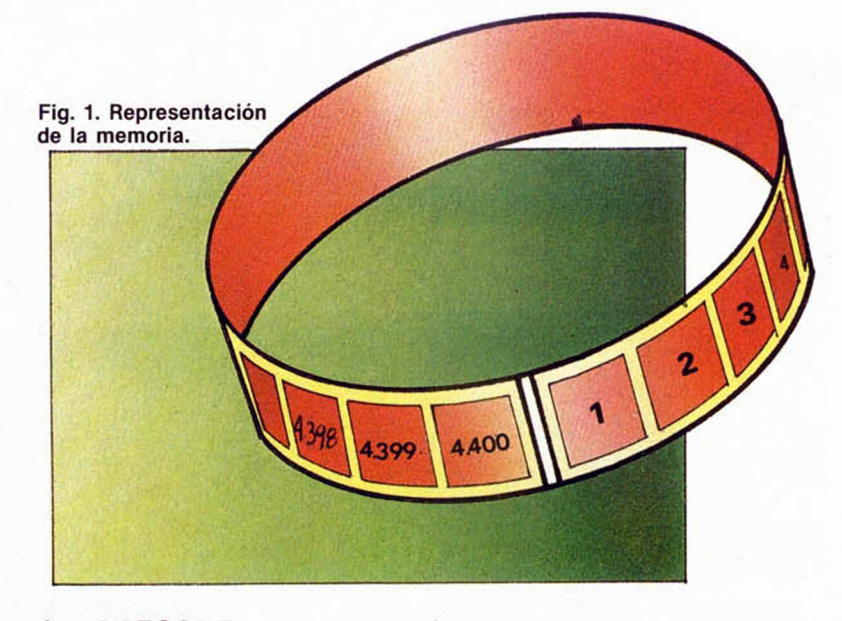

#### **El lenguaje «BATCODE»**

¿Cómo se puede realizar esto? Tenemos, en primer lugar, que definir un lenguaje de programación especial que permita, con sencillas «órdenes», controlar apropiadamente nuestro «ejército» de bytes. A este lenguaje le hemos llamado «BATCODE».

Es bastante parecido a un lenguaje de tipo ensamblador y tal vez este juego pueda servir también como introducción al Assembler, ya que la estructura y funcionamiento son prácticamente idénticas.

Los programas escritos en BATCO-DE se ejecutan en una matriz de memoria con 4400 posiciones. Estas están numeradas de forma cíclica, es decir, la secuencia que se sigue es por ejemplo: 4397, 4398, 4399, 4400, 1,2, ... etc. Como se ve, la posición siguiente a la 4400 es la posición número 1. Nos podríamos imaginar este campo de batalla como un cilindro (ver figura 1).

Las instrucciones disponibles nos permiten mover contenidos de memoria de un lado a otro, sumar, restar, comparar, etc..., como se muestra en el repertorio completo de instrucciones de la tabla 1.

#### **Un juego para dos contrincantes**

Como has podido suponer, éste es un juego para dos personas, cada una de las cuales escribirá un programa. Luego, estos programas se colocarán en la memoria aleatoriamente, separados entre sí por, al menos, mil posiciones, y entonces se empieza a ejecutar cada uno de ellos, de forma que primero se ejecuta una instrucción de un programa y luego otra instrucción del segundo. Y así sucesivamente hasta que llega un momento en el que no se puede ejecutar una determinada instrucción. El programa al que corresponda esa instrucción resulta ser el perdedor.

Vamos ahora con el programa encargado de realizar ésta tarea, una especie de árbitro imparcial que actúa cediendo el turno alternativamente a cada uno de los programas. En primer lugar, hay que copiar cuidadosamente el listado Basic del programa EDITOR DE BAT-CODE y una vez terminado, salvarlo en una cinta de cassette con SAVE «BAT-CODE» LINE 9000. Con esto conseguiremos que el programa se autoejecute a partir de la línea 9000 una vez que se cargue.

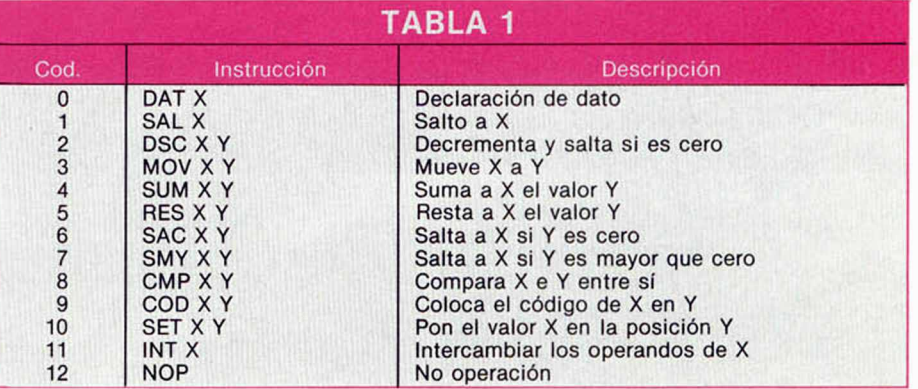

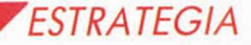

## *LISTADO BASIC DEL EDITOR DE «BATCODE»*

10 REM<br>
10 REM<br>
10 REM<br>
10 REM<br>
10 REM<br>
10 REM<br>
10 REM<br>
10 REM<br>
10 REM<br>
10 REM<br>
10 REM<br>
10 REM<br>
10 REM<br>
10 REM<br>
10 REM<br>
10 REM<br>
10 REM<br>
10 REM<br>
10 REM<br>
10 REM<br>
10 REM<br>
10 REM<br>
10 REM<br>
10 REM<br>
10 REM<br>
10 REM<br>
10 REM<br>
10 REM 90 DEF FN p (x) = PEEK x + 256 + PEEK (X+1)<br>
100 DATA "324957555432835982717<br>
120 DATA "DATA", SAL "DATA", SAL<br>
"120 DATA "DAT", "SAL "DAT", "CHP",<br>
"200", "SEL "NT", "NOP"<br>
"200", "SEL "NT", "NOP"<br>
"200", "SEL "NT", "NOP"<br>
"200", "SEL "ITO LEN W\$ STEP 2: L<br>
" 150 PRINT AT 0,7, PAPER 2,"\* ED<br>1708 DE BATCODE \*<br>1710 PRINT AT 2,5, INVERSE 1, BR<br>180 DIM T\$(39): DIM f\$(22000):<br>180 DIM T\$(3300): DIM m\$(2500)<br>190 LET inca=-1<br>200 LET s\$=" TAN FOR ISLAM (1998)<br>
220 LET PS (1998) 1998 (1998) 2008<br>
220 LET PS (1998) 2008 (1998) 2009<br>
238 SEPP PS (1998) 2008 (1998) 2008<br>
238 SEPP PS (1998) 2008 (1998) 2008<br>
238 SEPP PS (1998) 2008 (1998) 2008<br>
238 SEPP PS (1998 1950 IF (\$(1)="L" THEN LET Z\$="L<br>1960 IF (\$(1)="D" THEN LET Z\$="D<br>1960 IF (\$(1)="P" THEN LET Z\$="D<br>1960 IF (\$(1)="P" THEN LET Z\$="D<br>1960 IF (\$(1)="5" THEN GO TO 247<br>1990 IF (\$(1)="5" THEN GO TO 258<br>1900 IF (\$(1)="C" THEN G THEN GO TO 247 THEN GO TO 258 1110 IF (\$(1)="N" THEN GO TO 265<br>0 1<br>1120 IF (\$(1)="A" THEN GO TO 272 0<br>1130 IF (\$(1)="T" THEN GO TO 285 140 IF (\$(1)="E" THEN GO TO 313 **0** 150 IF 1\$(1)="B" THEN GO TO 300 0<br>1160 IF (\$(1)="M" THEN GO TO 306 1170 LET 1:1: 00 SUB 1640<br>1170 LET 1:1: 00 SUB 1640<br>1170 LET 1:1: 00 SUB 1650<br>1200 LET 1:1: 00 SUB 1650<br>1200 TP director of 1010<br>1220 TP director 1170 ND 100 100 SUB 1<br>1220 TP (1110)<br>1230 TP (1110)<br>1260 CD 1010<br>1260 CD 101 1270 IF long (i THEN GO SUB 1<br>1280 IF long (i )<br>690 GO TO 1010<br>1200 FOR j=0 TO 12<br>1300 TO 1330<br>EN GO TO 1330 GO TO 1010 1340 IF (cod=0 OR (cod=1 OR 1350<br>1) THEN GO SUB 1580 050 16 1350<br>1350 GO SUB 1490<br>1360 IF error THEN GO SUB 1890<br>1370 LET X 1912<br>1390 CC SUB 1920<br>1390 CC V5=0 SUB 1920<br>1400 IF (od=0 OR (cod=1 THEN LET #5=CHR\$ 0: LET md2=0: GO<br>10 1430<br>1420 GO SUB 1920<br>1420 GO SUB 1920<br>1430 LET P\$(dirs5-4 TO dirs5)=CH<br>1430 LET P\$(dirs5-4 TO dirs5)=CH<br>R\$ (15+cod+4+md1+md2)+V\$+#\$<br>1450 IF linea(19 THEN : LET line<br>1460 PRINT AT 21,0: POKE 235 1480 821 1681<br>1480 821 1681<br>1580 60 150 1681<br>1580 60 150 1681<br>1580 60 1681 1681<br>1580 60 1681 1681<br>1580 60 1681 1682 1681<br>1580 60 1681 1682 1681<br>1580 60 1681 1682 1681<br>1580 60 1681 1682 1681<br>1680 60 1681 1682 1681 1682 1683

1660 FOR 1=1 TO 1<sup>+4</sup><br>1670 IF (\$(i)<sup>-0</sup> <sup>1+4</sup>HEN GO TO 171 1679 IF (1911)<br>
1680 IF (1911)<br>
1680 IF (1911)<br>
1680 LET (1911)<br>
1700 NEXT 11 (1911)<br>
1700 NEXT 11 (1911)<br>
1700 NEXT 11 (1911)<br>
1700 NEXT 11 (1911)<br>
1700 NEXT 11 (1911)<br>
1700 RETURN<br>
1700 LET is (1911)<br>
1700 LET is (1912)<br> 1890 PRINT PT 20,0;s;s;s;s;f, 20,0<br>1900 BEEP 0.5,20<br>1900 BEEP 0.5,20<br>1910 RETURN:5,20<br>1930 RETURN:5,20<br>1940 LET W\$(2) =CHR\$ (INT (X/2556<br>1950 LET W\$(2) =CHR\$ (INT (X/2556<br>1950 LET W\$(2) =CHR\$ (INT (X/2556 1960 LET #\$(1)=CHR\$ (x-256+COD!<br>#\$(2))<br>1970 RETURN 0 P 2 = 0 P 1: LET md 1 = 0 P 1: LET md 2 = 0 P 1980 GO TO 1378<br>2020 GO TO 1378<br>2020 GET X 3<br>2020 GET X 3<br>2040 REM UTILITY<br>2040 REM UTILITY<br>2000 CET 41: 1<br>2000 CET 1:2: 00 SUB 1630<br>2000 LET 1:2: 00 SUB 1630<br>2000 LET 1:2: 00 SUB 1630<br>2100 LET 1:2: 00 BUB 1610711 AND<br>2100 2110 IF 24="D" AND Certor=" AND Certor"<br>2110 IF 24 107 120 AM CERTON CHARGE 2120 FOR 1=0 TO 19<br>2120 FOR 1=0 TO 19<br>2120 FOR 1=0 TO 19<br>2130 IF 24="D" THEN LET WS=F\$(di<br>2140 LET WS=P\$(dir TO dir+4)<br>2150 OB SUB 2360<br>2150 CO 5U 2190 IF code 12 THEN PRINT #x; "#";<br>2200 TF md1=1 THEN PRINT #x; "#";<br>2200 TF md1=2 THEN PRINT #x; "#";<br>2210 TF md1=2 THEN PRINT #x; "#";<br>2220 TF md1=2 THEN PRINT #x; CHR\$<br>2200 TF md2=1 THEN PRINT #x; CHR\$<br>2260 TF md2=2 TH 2250 PRINT #X, 0P2,<br>2270 LET diredires IF direze000<br>2260 IF Zie" diredires 15 direze0 THEN<br>2260 IF Zie" AND direze0 THEN<br>2300 PRINT #X .NEXT .<br>2300 PRINT #X .NEXT .<br>2310 PRINT #T 20,0.5%;5%<br>2320 LET USE" OR NI="5" THEN CL<br> 2370 LET M22=CODE US(1)<br>2370 LET OP1=CODE US(2)+256+CODE<br>2380 LET OP1=CODE US(2)+256+CODE<br>2390 LET OP1=CODE US(2)+256+CODE<br>2490 LET OP2=CODE US(4)+256+CODE<br>24400 LET M22=M32-CO3116<br>24400 LET M32=M32-CO3116<br>24400 LET M32=M3 2630 LORD "" DRTR P\$()<br>2640 GO T<u>O 2640</u><br>2660 CLS

2670 PRIMT AT 2,5, FLASH 1; PAP<br>
2670 PRIMT AT 2,5, INVERSE 1; BR<br>
2680 PRIMT AT 2,5, INVERSE 1; BR<br>
2690 IPUT 1, 25<br>
2700 IF US-15, DRADOMIZE USR 655<br>
2700 IF US-15, PRIMDOMIZE USR 655<br>
2710 CD 70 2840<br>
2720 REM BRANDOMIZ 2750 PRINT AT 4,17; PAPER 6;" ";<br>2770 PRINT AT 1+5,17; PAPER 6;"<br>2770 PRINT AT 1+5,17; PAPER 6;"<br>2770 PRINT AT 1+5,17; PAPER 6;"<br>2780 NEXT AT 17,17; PAPER 6;"<br>2780 NEXT AT 17,17; PAPER 6;"<br>2800 PRINT AT 18,17; PAPER 6;" 2 810 PRINT AT 20,7; PAPER 2; "\* P<br>2320 PRINT #1, AT 0,5; INUERSE 1;<br>BRIGHT 1, C \*<br>BRIGHT 1, C \*<br>2830 PAUSE 0<br>2840 INK 7; PAPER 1, POROFR<sub>ad</sub>: C 2860 CLS<br>2870 PRINT AT 0,6; PAPER 2;"\* TR<br>ANSLADAR PROGRAMA \*<br>2880 PRINT AT 2,5; INUERSE 1; BR<br>2690 PRINT AT 9,7;"S .- Salvar P<br>2690 PRINT AT 9,7;"S .- Salvar P 2900 PRINT AT 11,7; "C . - Cargar 2003<br>
2010 PRINT AT 13,7;"I .- Inter.<br>
2020 PRINT AT 13,7;"I .- Inter.<br>
2020 PRINT AD, DELIJS UND OF 102<br>
EYE, PRINT AD, 03 IF CODE 03196<br>
2020 IF 103.03 IF CODE 03196<br>
2020 IF 14:00 PRINT AD, 003<br>
2020 IF 14:00 PRINT AD, 3 0 7 0 L E T ? S P ^ H P s U l F \* i 4 9 0 I F e *f* r o r THEN GO SUB 1 8 8 0 GO T O 1 0 0 0 3 0 8 0 GO SUB 1 6 3 0 I F e r r o r THEN GO SUB I 8 6 0 GO TO 1 0 0 0 3 0 9 0 I F o p l + v a l o r ) 5 0 0 OR 0 P 2 + v a l o r > 5 0 0 OR v a l o r <0 OR o p l c i OR op 2 < 1 THEN GO SUB 1 8 8 0 GO TO 1 0 0 0 310 0 LET O P l= O p l\* 5 - 4 LET Op2=OP 2 \* 5 - 4 LET va l o r = v a l o r \* 5 -1 3 1 1 0 L E T m f = p t L E T p | ( 0 P 2 TO OP 2 \* v a l o r ) = » t ( o p 1 TO o p l + v a l o r ) 3 1 2 0 L E T m f ( 1 ) =tn f ( 1 ) RRN DO M IZE USR 6 5 5 0 2 " " -------- 3 1 3 0 REM 314 0 CLS LET P 0S 2=IN T (RND\*240 0 + 1 0 0 0 ) POKE 6 4 2 5 9 , FN r(pOS2) POKE 6 4 2 6 0 , FN m (p o s 2 ) 3 1 5 0 P R IN T RT 0 , 5 , PRPER 2 , " \* BR T R LLR DE PROGRRMRS \* 3 1 6 0 P R IN T RT 2 , 5 , INUERSE 1, BR IGHT 1, C f 3 1 7 0 in p u t " E j e c u c i ó n p a s o a p a s O ( S / N ) " , L I N E 0 \$ POKE 6 4 0 6 4 . 0 \$= " S " OR O f : " S " 3 180 LET f f ( l) = f t( l) RRNDOMIZE USR 6 5 5 0 7 3 19 0 LET ff(l TO 2 500 > =P \$ L E T *f %*(POS2+5 + 1 TO POS 2\*5+2500) =ft\$ 320© IN K 0 PRPER 6 BORDER 6 3 2 1 0 LET rt(l)= r\$ (l) RRNDOMIZE USR 6 42 36 3 2 2 0 I F O f = " S " OR O t = " S " TH EN PR IN T RT 2 0 , 6 , " P u ls e una tecla " PAUSE 0 P RINT RT 2 0 , 6 . PAPER 2 ; " 3230 IF INKEY\$=" " THEN BEEP . 1, .1 PRINT AT 20.6; FLASH 1; " E je<br>cucion interrumpida " GO TO 32 5340 IF PEEK 65122=0 THEN PRINT<br>
2340 IF PEEK 65122=0 THEN PRINT<br>
2340 IF PEEK 65122=0 THEN PRINT<br>
2350 LET 7\$(1) = 1\$(1) RANDOMIZE<br>
3250 LET 7\$(1) = 1\$(1) RANDOMIZE<br>
3260 PAUSE 0 IF INKEY\$="C" OR I<br>
3260 PAUSE 0 IF INKEY\$ 9020 LORD ""CODE 64000

Este programa no está, ni mucho menos, completo. Le falta un importante bloque de Código Máquina que por razones de espacio publicaremos en el próximo número. Un poco de paciencia.

# **Si eres lector habitual de esta revista**

Te estoy esperando.

Tengo muchas cosas que contarte... y muy interesantes. De momento, te propongo la posibilidad de *AHORRAR 1.600* ptas. y, además, con un poco de suerte, *GANAR UNA VESPINO* ¿Qué te parece? Pues esto es sólo un avance. Cuando me llames te contaré más cosas que seguro te gustarán.

Pero no te demores, porque a una mujer nunca se le hace esperar. Tienes de plazo hasta el 31 de marzo. Después, habrás perdido tu oportunidad.

654 32 11

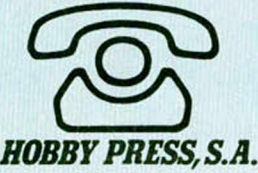

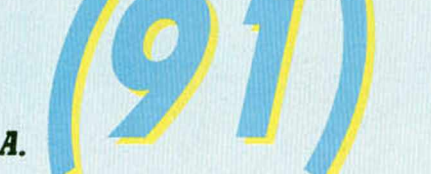

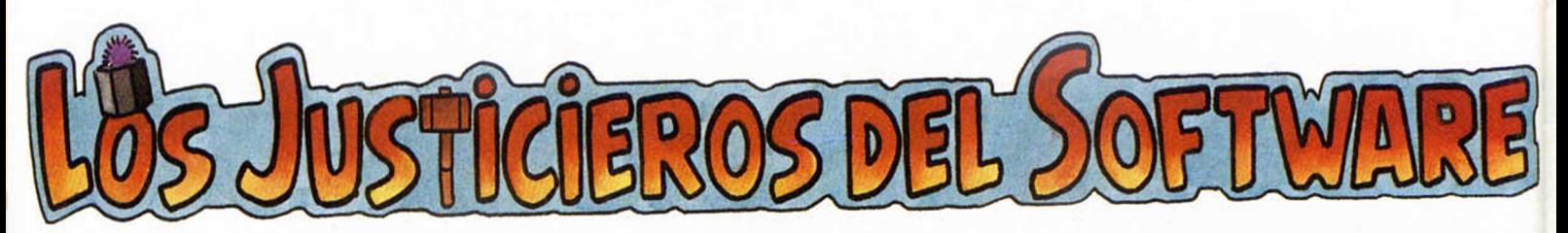

# *CAMELOT W ARRIORS*

**Con este programa de Dinamic se despiden de nuestras páginas estos ocho justicieros que, fielm ente, cada sem ana, han colaborado con nosotros en la difícil tarea de ser ecuánimes y objetivos en la crítica de un program a. Desde aquí, os damos las gracias.**

#### *«Tiene efectos cómicos»*

**• POSITIVO.** La principal virtud del programa son sus fantásticos gráficos. La pantalla tiene un gran colorido y son totalmente diferentes entre sí. El juego es bastante original y tiene efectos cómicos.

**• NEGATIVO.** Los movimientos no son demasiado buenos, resultando algo artificiales. En cuanto al sonido sin duda lo podrían haber hecho mejor. **Puntuación: 8.**

*JAVIER REDONDO*

*«Sonido casi nulo»*

**• POSITIVO.** El movimiento es excelente y los gráficos muy buenos. Muy original y con una presentación genial.

**• NEGATIVO.** El sonido casi no existe. **Puntuación: 9.**

*JUSTO SORIA*

#### *«El Summun»*

**• POSITIVO.** El 99 por 100 de este juego es positivo, ya que tiene unos gráficos perfectos, un movimiento simpático, una presentación colosal y una gran originalidad y adicción. No hay palabras en el mundo para nombrar este juego.

**• NEGATIVO.** Lo único que se le puede pedir es algún efecto sonoro más. **Puntuación: 10.**

*GORKA POLITE*

#### *«La melodía es genial»*

**• POSITIVO.** El sonido es el apropiado. El decorado es excepcional y la melodía es genial.

**• NEGATIVO.** La animación es escasa, el gráfico del personaje, es muy simple. Nivel de dificultad muy elevado. **Puntuación: 9.**

*CELIA MENENDEZ*

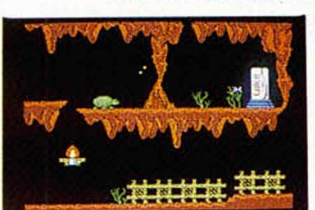

#### *«Poco adjetivo»*

**• POSITIVO.** Los gráficos son bastante aceptables. Los movimientos son excelentes. El sonido está logrado durante todo el juego. Es bastante original. La pantalla de presentación está muy bien realizada.

**• NEGATIVO.** El juego es bastante difícil, no es muy adictivo, porque no logramos pasar muchas pantallas. **Puntuación: 9.**

*DANIEL GONZALEZ*

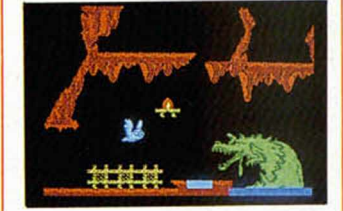

#### *«Un programa original»*

**• POSITIVO.** Es un programa estupendo, tiene una buenísima calidad sobre todo en el movimiento del personaje. El colorido ha sido muy bien tratado y decorados bastante logrados. La adicción es muy alta. Un programa original.

**• NEGATIVO.** Excesiva dificultad y no se han esforzado mucho en el sonido. **Puntuación: 9.** *PURIFICACION HERNANDEZ*

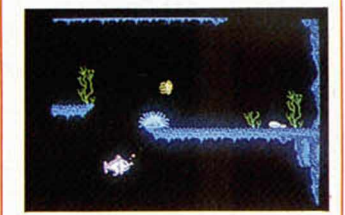

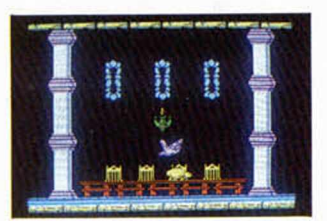

#### *«Gráficos excelentes»*

**• POSITIVO.** Los gráficos son excelentes, así como el colorido de los mismos y el movimiento del personaje. La pantalla de presentación es original.

**• NEGATIVO.** El nivel de dificultad es alto, y el sonido es casi nulo.

**Puntuación: 9.**

*JOSE CARLOS NUÑEZ*

#### *«Alta dificultad»*

**• POSITIVO.** Gráficos maravillosos. El movimiento perfecto aunque un tanto lento. Sonido preciso y muy bueno. La ambientación está muy conseguida.

**• NEGATIVO.** La dificultad es muy alta. **Puntuación: 9.**

*JAVIER VALERO*

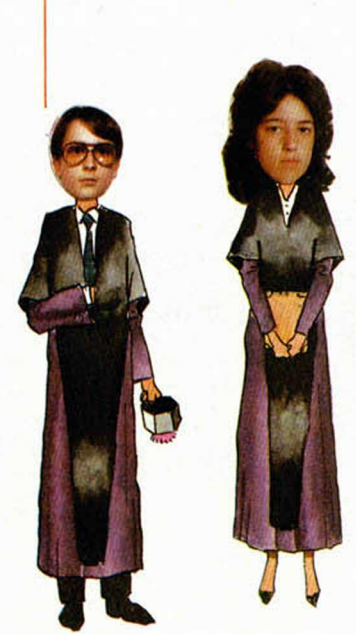

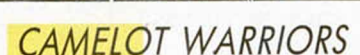

Sólo para adictos

*MICRO*

Parece mentira la habilidad y rapidez que poseen nues-

tros lectores a la hora de desvelar las interioridades de los programas. Hace apenas un mes que salió al mercado este magnífico, pero difícil programa, Camelot Warriors, y ya José Andrés Val nos envía desde Valladolid el mágico Poke para obtener las anheladas, deseadas y siempre bien recibidas «vidas infinitas».

Como siempre y por no variar, teclear MERGE"" y colocar antes del RANDOMIZE USR lo siguiente:

# *THREE WEEKS IN PARADISE*

En las últimas semanas os hemos ofrecido un emocionante serial microfónico en el cual el eminente escritor Dessas Trosso, nos contaba todas las claves para que el desamparado Wally consiguiera rescatar a Herbert y a su amada Wilma de las garras de los caníbales.

Pero como hemos podido comprobar por los millones de llamadas recibidas en nuestra redacción, el asunto

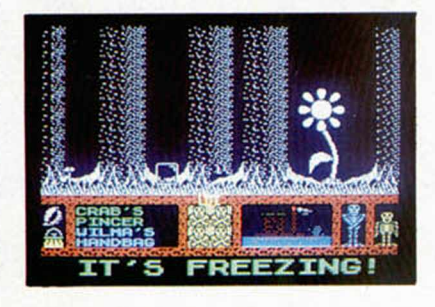

# *BOOTY*

A continuación os ofrecemos un maravilloso programa cargador que os permitirá obtener un ilimitado número de vidas para disfrutar a tope de este antiguo pero estupendo arcade llamado Booty.

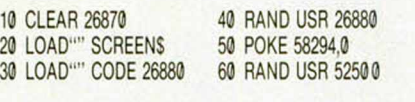

Para hacerlo funcionar, cargar este programa antes del juego original y

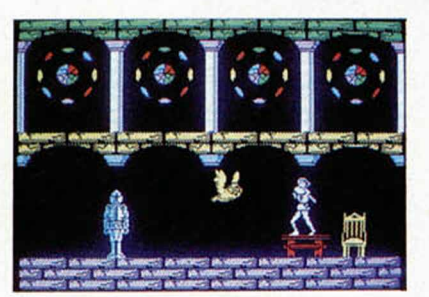

POKE 50782,255 Luego hacer RUN (ENTER) y poner en marcha el cassette. Lo demá es cosa vuestra...

de cómo conseguir hacer un agujero en el hielo, no había quedado excesivamente claro. Así pues nos vemos en la obligación moral de solventar estas pequeñas molestias que hayamos podido ocasionar.

Exactamente esto es lo que tendréis que hacer: cuando lleguéis a la pantalla helada (la cual os será bastante fácil de reconocer porque está helada y que corresponde a la de la fotografía) situaros justo al lado de un agujero marcado que se encuentra en el suelo de la misma. Ahora, gracias a que previamente hemos cogido la menta y que en este momento la tenemos en nuestro poder, simplemente con empujar el joystick hacia adelante, la pantalla cambiará y aparecerá un hermoso y negro agujero. Lo cogemos pulsando la tecla correspondiente, y ya podremos seguir con el resto de la aventura. Perdón.

posteriormente ejecutarlo y poner en marcha el cassette con la copia de Booty.

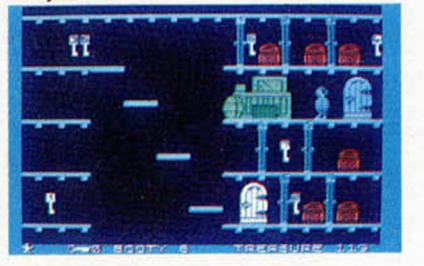

# LIBROS

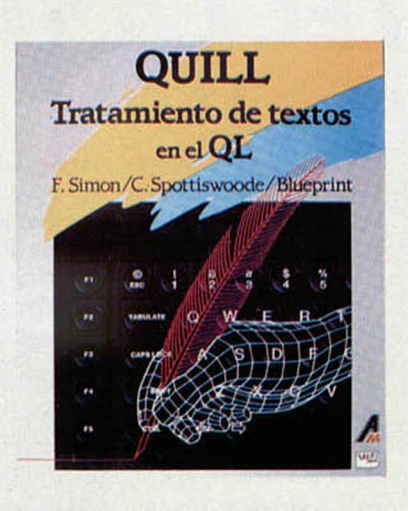

# *QUILL, TRATAMIENTO DE TEXTOS EN EL QL*

*F. Simón/C. Spottiswoode/Bluepint Editorial Anaya. 188 páginas*

El QL fue uno de los primeros ordenadores que incluyó, con la propia máquina, un paquete de Software básico.

Uno de los programas que integran el paquete es el procesador de textos QU1LL, desarrollado por PSION.

Se trata en esta ocasión de un magnífico libro, de cuidada edición, que permite al usuario novel aprender con facilidad cómo se maneja dicho programa.

Lo más destacable de este volumen es, en nuestra opinión, que está dirigido a personas que carecen de experiencia anterior en el mundo de los microordenadores.

En el primer capítulo hay una toma de contacto con el QL y sus características diferenciales respecto de otros ordenadores.

Inmediatamente después pasa a analizar el QUILL con todo lujo de detalles, desde una pormenorizada descripción del formato de pantalla, hasta todos los aspectos referidos a las instrucciones, terminología, etc.

Durante todo el libro se hace gala de un gran sentido del humor, lo que le da un aire divertido y ameno, bastante necesario en esto de la tecnología informática.

Son muy de agradecer también los múltiples consejos de utilidad que se citan en todo momento.

También alude, de una forma bastante profusa, a todos los demás típicos de la edición de documentos, como son tipos de letra, márgenes de impresión, ajuste de texto, tabulaciones, búsqueda y sustitución de palabras, párrafos estandarizados, encabezamientos y pies de página, impresos, etc.

Por último, trata uno de los aspectos más oscuros de todo este mundillo: la instalación de la impresora, con un completo repertorio de recomendaciones específicas sobre impresoras atípicas.

#### **MICROHOBBY 27**

# *RUTINAS DE UTILIDAD*

# *TECLASTICK*

*Jesús Alonso RODRIGUEZ*

**Entre las cartas que recibimos de nuestros lectores una de las preguntas que nos plan tean con más frecuencia** se refiere a la forma de leer el teclado de un modo **eficaz y sencillo. Por ello, hemos desarrollado una colección de rutinas en código m áquina que estamos seguros, servirán para que nuestros lectores las** incorporen en sus porpios programas.

Cuando el programador se plantea la realización de un juego, uno de los problemas que surgen es encontrar una forma eficaz de leer el teclado. El Basic confía todo el problema a la función INKEYS, pero este procedimiento tiene muchas limitaciones; la principal viene dada por la imposibilidad de leer más de una tecla cada vez, con lo que resulta imposible simular el funcionamiento de un joystick, no se pueden obtener las direcciones diagonales, ni moverse al tiempo que se dispara.

La solución a esto consiste en leer directamente los «pórts» que configuran el teclado, pero este método, además de resultar lento, mantiene algunos de los inconvenientes de la función INKEYS; por un lado, resulta complejo escribir programas que sean compatibles con joystick y, por otro lado, el teclado se lee sólo en un pequeño momento del bucle de juego que puede ser bastante largo; esto lleva a una cierta lentitud de respuesta en las teclas que se aprecia en algunos de los programas que nos envían nuestros lectores. No es buena práctica de progrmación el tener al programa esperando por la entrada del usuario, pero tampoco lo es el obligar a éste a estar pendiente de cuando el programa quiera leer la tecla que está pulsando. En nuestra coleccción de rutinas, hemos hecho uso de la interrupción enmascarable para solventar este problema.

#### Simulemos una función "Stick"

Sería útil contar con una función a la que pudiéramos llamar para que nos leyera el teclado como si fuera un joystick, es decir, atendiendo sólo a las cuatro teclas de «cursor» (las flechas) y a una que hiciera de disparador (por ejemplo: «ENTER») y nos devolviera

un dato en función de la o las que hubiera pulsadas, de forma similar a como lo hace un joystick Kempston al leer en IN 223.

Supongamos que nuestra función se llamára «STICK», nuestro programa podría ser totalmente compatible con joystick, si quisiéramos usar el teclado, haríamos: «LET  $a = SITCK$ » y si fuera el joystick: «LET  $a = IN$ 223»; a partir de aquí, el programa no debería diferir en absoluto, ya que el dato entregado por ambas funciones sería el mismo.

 $7<sub>7</sub>$ 

**TIT** 

Bien, lamentablemente el Spectrum no posee esta función, pero podemos simularla con el uso de la función «USR» y una pequeña rutina en código máqui na. En la FIGURA-1 se muestra el listado en Assembler de una rutina que lee las teclas de cursor y la de «ENTER» y nos devuelve en «BC» el dato que nos daría un joystick Kempston. Si el len guaje Assembler fuerte no es tu fuerte, no te preocupes, el LISTADO-1 contiene el código máquina correspondiente a esta rutina, des cargarlo en memoria utilizando el Cargador Universal de Código Máquina publicado en nuestras páginas,

#### *LISTADO 1* **1 0100003EBFDBFECB4720 1033 2 02CBE13EF7DBFECB6720 1550 3 02CBC93EEFDBFECB5720 1502 4 02CBC1CB5F2002CBD9CB 1353 5 672002CBD10600C90000 756**

## *LISTADO 2*

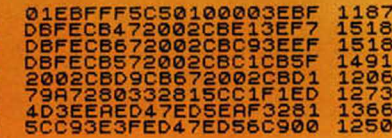

#### *LISTADO 3*

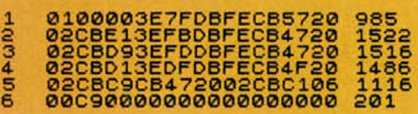

#### *LISTADO 4*

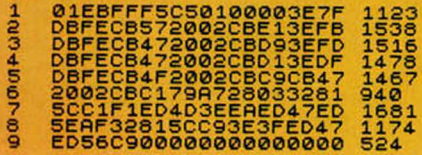

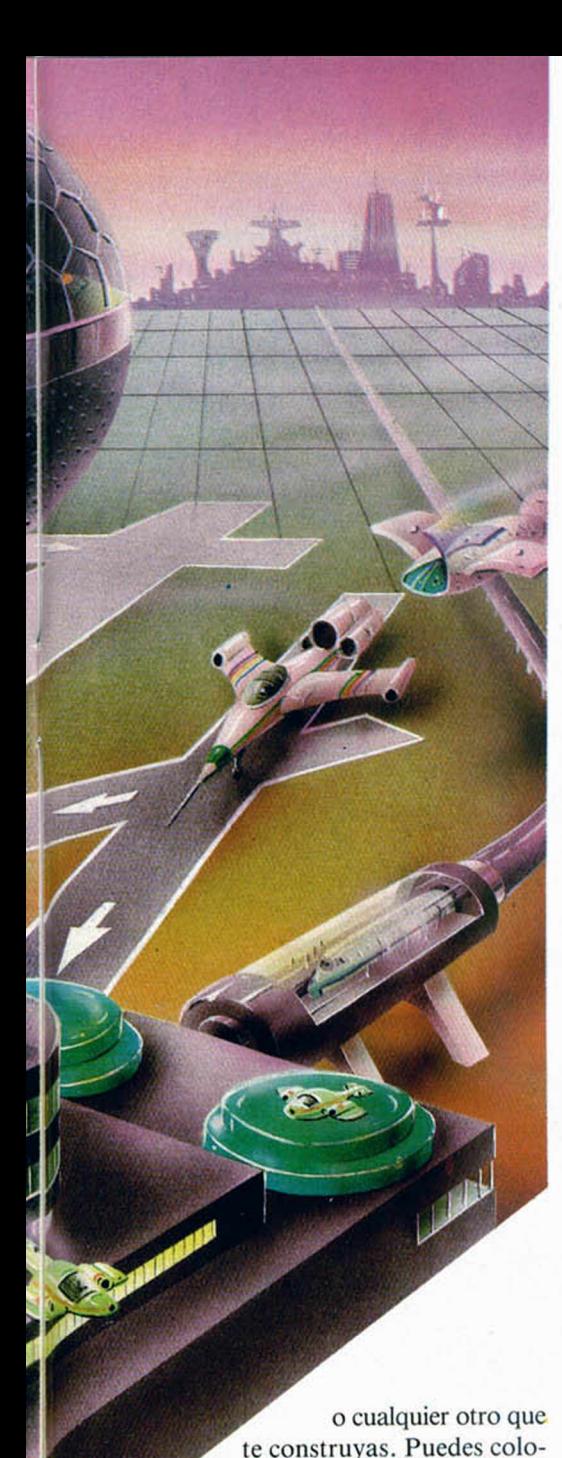

car la rutina en cualquier dirección de memoria que te venga bien,

Una vez que la tengas cargada, puedes utilizarla de la siguiente forma: 1. El código máquina deberá estar salvado en cinta a continuación del programa donde quieras utilizarlo.

2. La primera instrucción de tu pro-

CLEAR d-1: LOAD «»CODE d

donde «d» es la dirección de memoria a partir de la que deseas cargar tu rutina. Para usuarios de 48 K, sugerimos que «d» puede valer 65315, y para usuarios de 16 K, puede ser 32547.

3. Cada vez que necesites leer el te-

clado, utiliza la instrucción:

ya que es reubicable.

grama deberá ser:

## LET  $a = USR$  d Figura 1

donde «d» es, de nuevo, la dirección a partir de la cual colocaste la rutina. El dato que obtendrás en «a» estará en función de la tecla o teclas que hubiera pulsadas según se muestra en la Tabla 1.

Si tu ordenador tiene el antiguo teclado de goma, es muy posible que las teclas de cursor te resulten incomodísimas para mover; en ese caso, es preferible utilizar la «Q» para mover hacia arriba, la «A» para hacerlo hacia abajo, la «P» a la derecha y la «O» a la izquierda, asimismo, resulta cómodo utilizar la «M» como disparador. Si es este tu caso, te será más útil la rutina que mostramos en la FIGURA 3 y a la que corresponde el LISTADO 3. Esta rutina hace exactamente lo mismo que la anterior, pero tomando en consideración las teclas «Q», «A», «O», «P» y «M».

#### Máxima atención al usuario, 50 veces por segundo

En los programas de juego escritos en Basic ocurre, con frecuencia, que el bucle de juego es muy largo, hay que mover aleatoriamente muchos objetos antes de que el jugador pueda mover el suyo; supongamos que el bucle de juego dura 2 segundos (una eternidad en informática), en un punto del bucle haremos: «LET a = USR d» que leerá el movimiento del jugador; pero esta instrucción sólo se ejecutará una vez cada 2 segundos, si el jugador no está preparado en ese instane, habrá perdido su turno. En muchos programas ocurre esto, y resulta muy desagradable el que haya que tener oprimida durante 2 segundos una tecla para asegurarse de que el ordenador la ha leído.

Sabemos, por otro lado, que la ULA interrumpe el funcionamiento del ordenador cada 20 milisegundos para obligarle a que lea el teclado; pero esta lectura no nos sirve, ya que sólo es capaz de identificar una tecla de cada vez. La solución están en hacer que la interrupción fuerce al microprocesador a saltar a una dirección de memoria donde nosotros habremos colocado nuestra rutina de lectura del teclado, y nos almacene el dato en una posición de memoria donde podremos leerlo desde Basic cuando llegue su momento; la rutina deberá modificar el dato solamente si hay

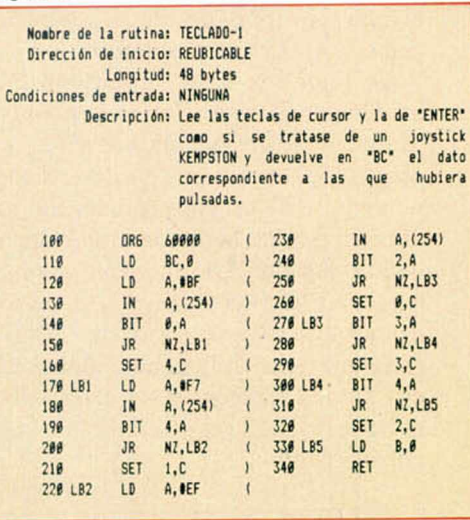

#### Figura 2

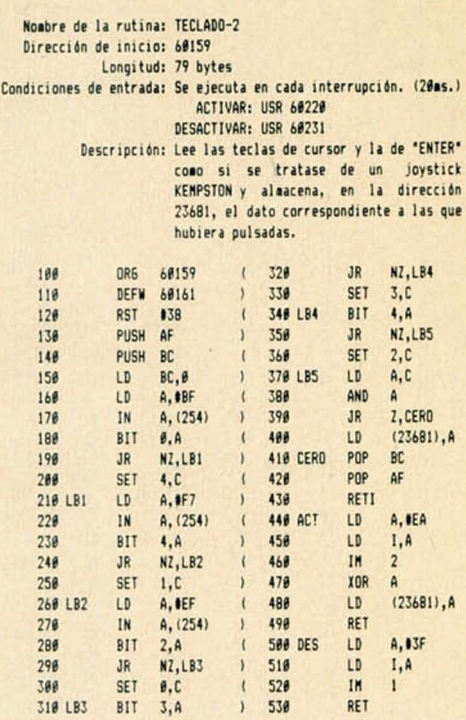

#### Figura 3

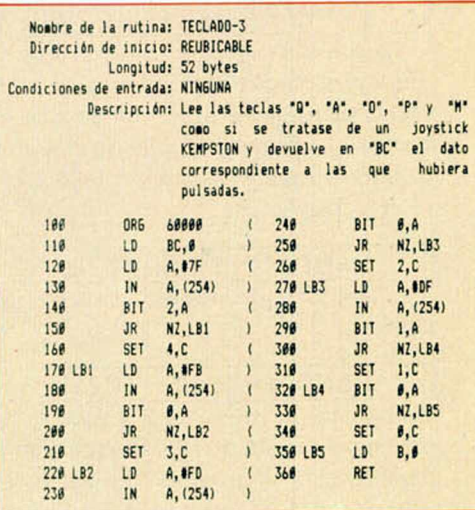

# *V RUTINAS DE UTILIDAD*

alguna tecla pulsada, de lo contrario, deberá dejar el dato anterior.

De esta forma, el ordenador está atendiendo al usuario en todo momento y no se pierde ninguna pulsación; por otro lado, el programa en Basic dispone siempre de un dato actualizado sobre cuál ha sido la última orden que ha dado el jugador. La rutina que se muestra en la F1GURA-2 utiliza la dirección de memoria 23681 (una variable del sistema que no se utiliza) para almacenar este dato, y el programa en Basic deberá borrarlo cada vez que lo lea, de la siguiente forma:

de que está funcionando, salvo por el hecho de que, en todo momento, tendrá en la dirección 23681 un dato actualizado sobre la última tecla (o teclas) de cursor que se han pulsado.

El L1STADO-2 corresponde a esta rutina; no es, en absoluto, reubicable, ya que el vector de interrupción obliga a que se encuentre precisamente a partir de la dirección 60159, no obstante, si posees conocimientos suficientes de Assembler, podrás cambiar el vector de interrupción y dirigirlo a otro lugar de la memoria (si no posees los conocimientos, pero estás siguiendo nuestro

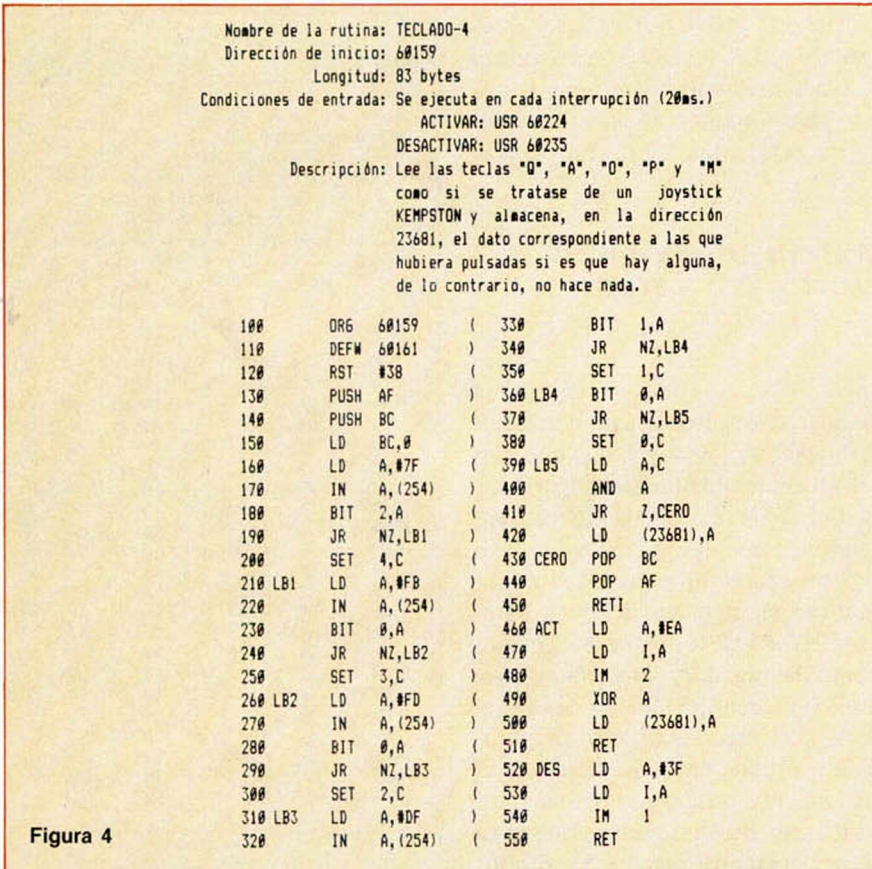

#### LET a = PEEK 23681: POKE 23681, 0

La rutina se ejecuta cada vez que el microprocesador responde a una interrupción enmascarable, por lo que es necesario activarla cambiando el vector de interrupción y pasando a modo 2; esto se consigue con:

RANDOMIZE USR 60220

También es posible desactivarla con:

#### RANDOMIZE USR 60231

Mientras la rutina está activada, su existencia resulta absolutamente transparente para el sistema, de hecho, el usuario no tiene por qué darse cuenta curso, muy pronto podrás hacerlo). Igual que en el caso anterior, para utilizar esta rutina en tus programas debe-

rás hacerlo de la siguiente forma:

1. Salva el código máquina a continuación del programa en Basic donde quieras usarla.

2. La primera instrucción del programa deberá ser:

#### CLEAR 60158:load «» CODE 60159: RANDOMIZE USR 60220

3. Cuando necesites el dato del teclado, ejecuta:

LET a = PEEK 23681: POKE 23681,0 Si omites la segunda parte (el POKE), podrás obtener un efecto de manteni-

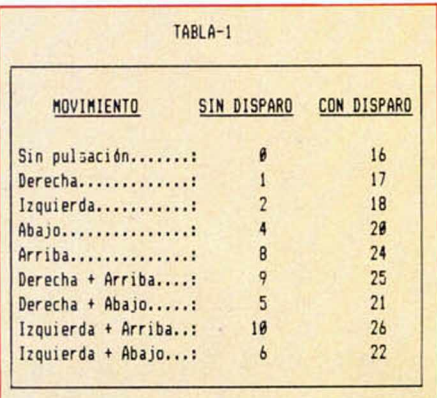

**Tabla 1: Datos entregados por las rutinas.**

miento de la última orden que puede quedar muy bien en algunos juegos.

La rutina de la FIGURA-4 y el LISTADO-4 sirven para aquéllos que tengan el teclado de goma y prefieran trabajar con las teclas «Q», «A», «O», «P» y «M» en vez de las del cursor. En este caso, la activación se hace con USR 60224 y la desactivación con USR 60235.

El funcionamiento de la rutina es sumamente sencillo. El vector de página de interrupción es «EAh», por lo que el verdadero vector de interrupción se lee desde «EAFFh» es decir, 60159d. En esta dirección y la siguiente está el número 60161 que es la dirección a donde salta el microprocesador. Primero se hace un «RST» #38» para leer el teclado c incrementar FRAMES, de modo que la rutina sea transparente al sistema. Después se preservan en la pila los registros «AF» y «BC», se leen los «ports» correspondientes a las teclas que nos interesan y se va componiendo en dato sobre el registro «C». Finalmente, se comprueba si el dato es «cero», y si no lo es, se almacena en la dirección 23681 antes de recuperar los registros que se preservaron y retornar desde interrupción con «RETI».

En la subrutina de activación (ACT), se carga en «I» el vector de página «EAh», se selecciona el modo 2 de interrupción y se pone a «0» el contenido de la dirección 23681. Al desactivar (DES), se coloca en «I» el vector original «3Fh» y se selecciona, de nuevo, el modo 1 de interrupción.

Esperamos que estas rutinas sirvan para mejorar aún más la calidad de los programas de nuestros lectores, y estamos seguros de que las usarán incluso aquéllos que no comprendan todavía el lenguaje Assembler.

#### **30 MICROHOBBY**

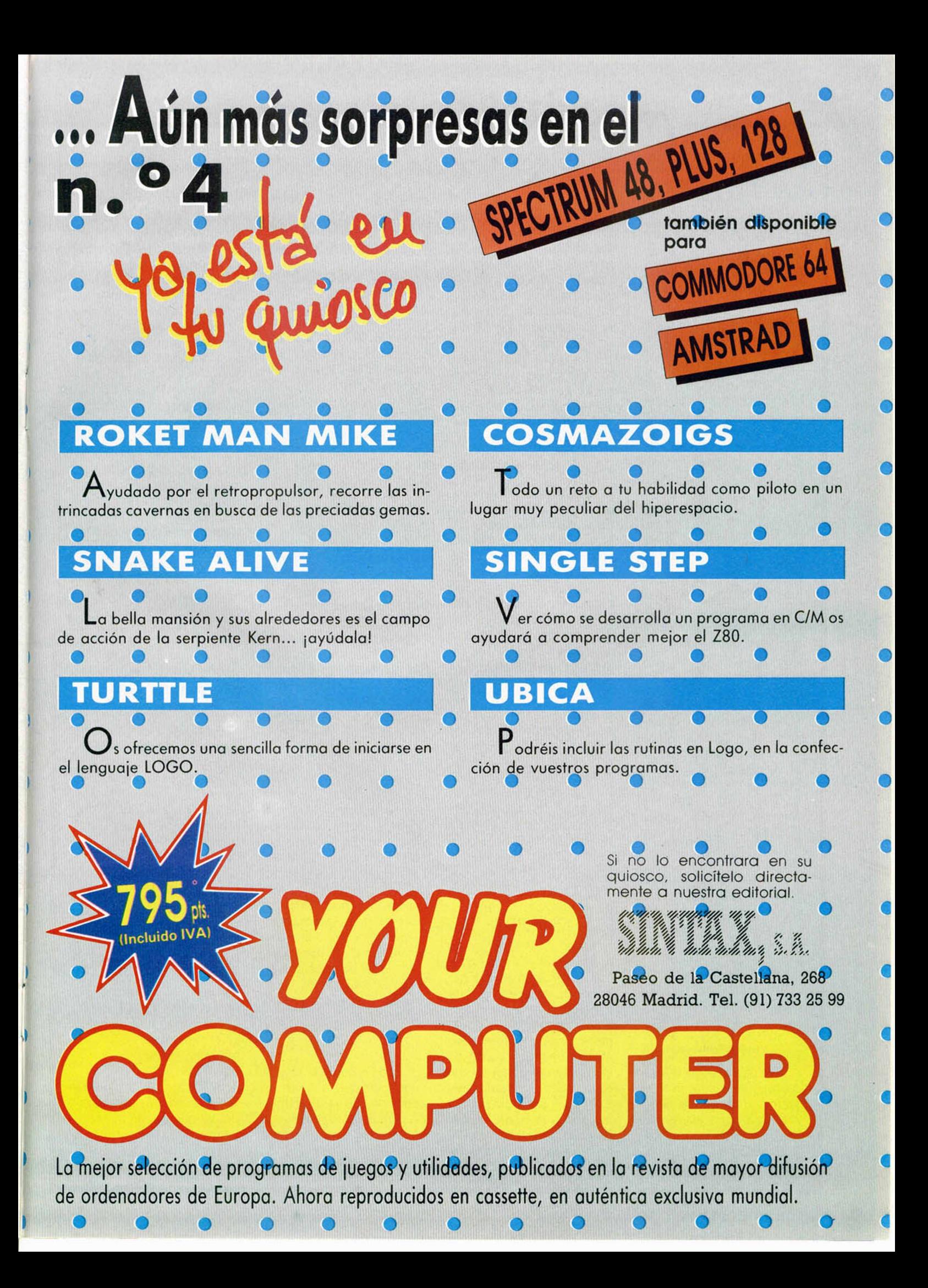

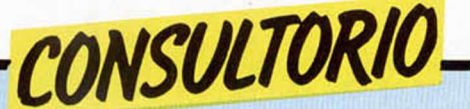

#### **Microfichas y LOGO**

*Para un programa que estoy haciendo, necesito más de 21 GDU (25 ó 26 exactamente). ¿Hay algún método para conseguirlo?*

*¿Es posible cargar las rutinas de las microfichas con el cargador universal de código máquina publicado en el número 31 de esa misma revista?*

*Soy un entusiasta del LOGO y les quedarla agradecido si me dicen el nombre de algún programa para Spectrum con el que pueda programar en este lenguaje.*

*Angel LUENGOS ■ Bilbao*

□ En el número 42 de nuestra revista, explicábamos la forma de obtener más de 21 GDU en el Spectrum. La explicación es demasiado larga para reproducirla aquí, pero el procedimiento es sencillo.

Para cargar las rutinas de las microfichas, hay que utilizar el cargador especial que apareció en la microficha «R-0», o uno que usted se haga al efecto. No se puede utilizar el cargador universal de código máquina del número 31 porque el formato del código fuente es distinto.

Existe un magnífico «LO-GO» de la firma «Logo Computer Sistem. Inc.» Para mayor información, puede dirigirse a:

Logo Spectrum Club de Consultas.

Provenza, 281. 08037 Barcelona. Teléfono: (93)215 83 37.

#### **Un fallo del sistema**

*Quisiera que me dijesen por qué al añadir 15 BOR-DER* **0** *al programa número 6 del articulo «Movimiento con teclado y joystick (!)» publicado en la revista número 33, el programa no*

*funciona, y cómo se puede solucionar.*

*También me gustarla saber cómo colocar caracteres sueltos con su propio color de tinta y papel en cualquier columna de las dos últimas lineas (la 22 y 23) desde un programa. Ya sé que se hace con PRINT If 1 ó Hi) pero esto implica que se borre toda la linea hasta la columna donde se quiere poner el carácter y no hace caso al INK o PA-PER que se pongan después de PRINT.*

#### *Ramón GALLASTEGUI* • *Guipúzcoa*

□ Efectivamente, parece que alterar el color del borde tiene efecto sobre los ports del teclado. Indudablemente, constituye un fallo del sistema, aunque puede corregirse si a cada dato de las líneas 120 y 130 se le suma 64.

Respecto a su segunda pregunta, no entendemos a qué se refiere. En teoría, la instrucción PRINT debe funcionar, por el canal «K», exactamente igual que por el «S». Nosotros lo hemos probado con la siguiente línea:

PRINT #; AT 0,0; «\*»; AT 0,10; PAPER 1; «\*»: PAUSE  $\boldsymbol{\theta}$ 

Y funciona correctamente, realizando la impresión en la forma que cabría esperar.

#### **\_\_\_\_\_\_«Disco R O M »\_\_\_\_\_\_**

*Tengo la intención de construir el «Disco ROM» que publicaron en los números 58 y 59 de la revista y me encuentro con el problema de que en las tiendas de electrónica e informática de mi localidad no disponen del conector para el «Slot» posterior del Spectrum. Les agradecería me indicaran si me lo pueden enviar ustedes contra reembolso o darme la dirección de la casa que lo*

*suministra o de algún comercio en Madrid donde pueda encontrarlo.*

#### *David ORDOÑEZ* - *Asturias*

□ Lamentamos no poder remitirle el componente que nos pide, pero no somos distribuidores de material electrónico. Con frecuencia, nos escriben lectores solicitándonos material de hardware, interfaces, etc. Aprovechamos la ocasión para aclarar que, en estos casos, deberán dirigirse a los distribuidores, cuyas direcciones encontrarán en las páginas publicitarias de nuestra revista. Nosotros, lo más que podemos suministrarles son las placas de circuito impreso para nuestros montajes, a través de PROHOBBY.

En su caso concreto, no es necesario que el conector tenga exactamente la longitud del «Slot». Normalmente, son más largos y hay que cortarlos. No obstante, hay tiendas (al menos en Madrid) que los venden cortados a la medida.

#### **\_\_\_\_\_\_\_\_\_ «ZX 81»\_\_\_\_\_\_\_\_\_**

*Somos muchos los que hemos pasado al Spectrum desde el ZX-81 que, desde entonces, yace en un rincón; surgiéndonos, a veces, el pensamiento de si con una chapuza de «hard» o de «soft» no podríamos conectarlo al Spectrum para que nos sirviera de RAM, de ROM o de lo que fuera. Y, en general, qué podríamos hacer con el viejo ZX-81. ¿Podéis darnos un consejo?*

#### *Juan ESTADA ■ Madrid*

 $\Box$  Es difícil pensar alguna aplicación para el ZX-81 en conexión con un Spectrum. En principio, los problemas surgen con la propia conexión. Habría que desarrollar un interface especial, ya

que el ZX-81 no dispone de RS-232 ni nada que se le parezca. Por otro lado, necesitaría otro televisor o monitor para el ZX-81.

Respecto a las posibles aplicaciones, podría utilizarse como unidad temporal de almacenamiento (si es de 16K, claro) o establecer una pequeña red de área local para alguna aplicación que requiera el uso de dos ordenadores (el ejemplo más típico podria ser el juego de los «barquitos»).

En cualquier caso, los problemas de conexión parecen difíciles de resolver si no se tienen unos amplios conocimientos de electrónica digital y habría que diseñar un software que se encargase de gestionar las comunicaciones. Si se anima a hacerlo, no deje de contarnos los resultados. Quizá interese a otros lectores.

#### **«D R A W » en código \_\_\_\_\_\_\_\_\_m áquina\_\_\_\_\_\_\_\_\_**

*Estoy realizando un programa en el cual necesito utilizar muchos «PLOT« y «DRAW» por lo que he decidido hacer una subrutina en c/m para solucionarlo, pero no sé qué registros deben contener las coordenadas del «DRAW» negativo.*

*Alberto DE LA PUENTE ■ Madrid*

□ En la rutina del comando «PLOT», hay dos puntos de entrada, si se entra por 22DCh (8924), las coordenadas han de estar en la pila del calculador; pero si se entra por 22DFh (8927), las coordenadas han de estar en el registro «BC», concretamente, «y» en «B» y «x» en «C».

El caso del comando «DRAW» es más complicado, ya que puede trazar líneas curvas mediante aproximación de rectas. Suponemos, no obstante, que lo

que a usted le interesa es trazar lineas rectas, por lo que puede usar la rutina «DRAW-LINE» de la ROM. Esta rutina traza una recta desde las coordenadas que se encuentren en la variable «COORDS» (dirección 23677 y 23678, «x» e «y» respectivamente), hasta unas coordenadas que vendrán dadas por «x + dx» e «y + dy» donde «dx» y «dy» son los desplazamientos positivos o negativos (de la misma forma que en Basic).

De nuevo, la rutina «DRAW-LINE» tiene dos puntos de entrada; si se entra por 24B7h (9399), los desplazamientos deben estar, con su signo, en la parte alta de la pila del calculador; si, en cambio, se entra por 24BAh (9402), los desplazamientos deben estar de la siguiente forma: ABS (dy) en «B», ABS (dx)

en «C», SGN (dy) en «D» y SGN (dx) en «E».

#### **M ezcla de vídeo**

*¿Hay alguna forma de mezclar (superponer) imágenes de ordenador y televisión para ser grabadas en video***?** *¿Existe en el mercado algún mezclador de este tipo?*

#### *Manuel HERNANDEZ ■ Málaga*

□ Varios lectores nos han hecho ya esta pregunta.

La mezcla de señales de vídeo es, considerablemente, más difícil que en el caso de sonido. El motivo es que las señales a mezclar deben estar sincronizadas, es decir, tener coincidentes los impulsos que determinan el inicio de cada línea y de cada cuadro.

Existen en el mercado mezcladores de video, pero ignoramos cómo resolverían el problema del sincronismo en el caso de un Spectrum, ni siquiera, si ello seria posible. Tal vez, sea más fácil grabar la imagen del Spectrum en un video-cassette y realizar la mezcla desde él.

#### **Anti «BREAK»**

*¿Cómo puedo hacer para que si pulso la tecla «BREAK» cuando se esté ejecutando un programa, en vez de pararse o borrarse la memoria, saltase a la linea 1?*

#### *Adolfo MARTIN ■ Madrid*

□ La rutina «ON ERROR GO TO» publicada en la Ml-CROFICHA R-1 le servirá perfectamente para evitar que el programa se detenga con un informe de error que no sea «0 OK», «STOP

Statement» o «End of file»; por tanto, tampoco lo parará la pulsación de «BREAK». Tenga en cuenta, no obstante, que si tiene enchufado un Interface 1, esta rutina no funcionará con los mensajes de error propios de este dispositivo que si detendrán el programa.

Es sencillo modificar esta rutina para que sólo actúe con el mensaje «BREAK into program» y no con los demás: Elimine las líneas 220 a 270 y añada las siguientes:

220 CP #15

239 JR NZ, CONT

E inicialice la rutina con: RANDOMIZE 1=USR dirección. Esto hará que se salte a la línea 1 al producirse el mensaje: «L BREAK into program» mientras que los demás mensajes serán tratados de la forma habitual.

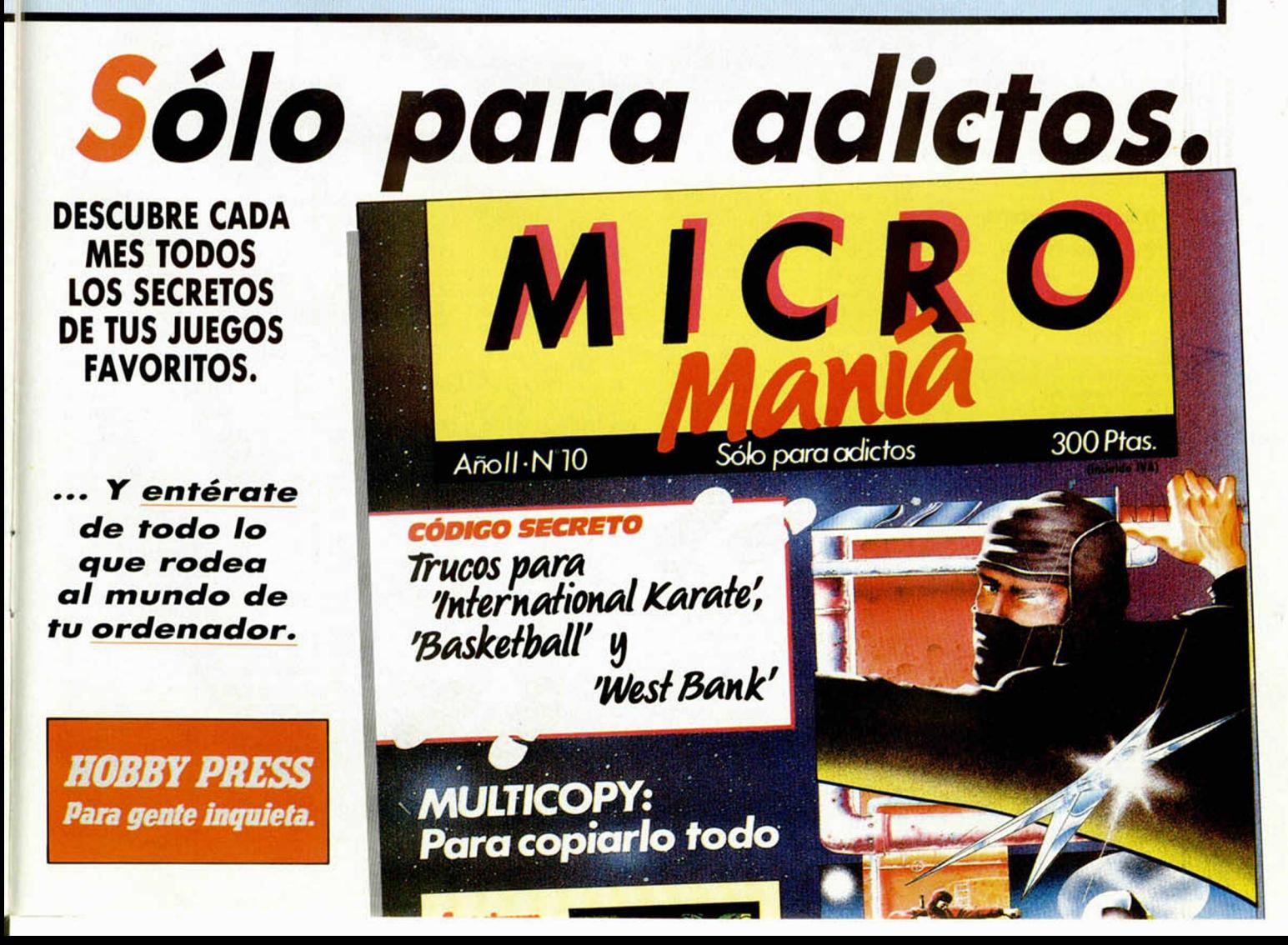

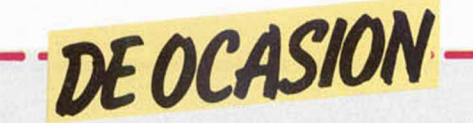

**• VENDO** para Spectrum 16/48 K, Plus, sintetizador de voz Currah Micro-Speech. Mejorando al ordenador enviando el sonido por el televisor. Regalo manual en castellano e inglés y cinta de demostración en castellano. Interesados llamar al tel.: (958) 27 01 67 de 9.30 a 11 noche. Preguntar por Carlos. Precio: 8.500 ptas. Dirección: J. Carlos Martin. C/ Pedro A. de Alarcón, 87, 2.° Granada.

• VENDO monitor Zenith fósforo ocre comprado en junio 85 por 19.000 ptas. Spectrum Plus con mando Quickshot II y revistas por sólo 21.000 ptas. Atari computer Sistem con 4 mandos por 16.000 ptas. Envíos contrareembolso. Alexis Gutiérrez. C/ Gutiérrez Rada, 2. Laredo (Cantabria). Tel.: (942) 60 62 25.

• VENDO ordenador ZX-81 con ampliación de memoria de 16 K, en perfecto estado. Precio: 10.000 ptas. Dirigirse a José Isaac Aranda Jiménez. C/ Condesa Pardo Bazán, 22. Barcelona 08027. Tel.: 349 90 82.

**• COMPRO periféricos para** el Spectrum en buen estado. Interesados escribir a: Jesús Pérez Sicilia. Avda. Carlos III, 39, 2.º 3.ª. Córdoba 14014. 3.<sup>a</sup>. Córdoba 14014.

• VENDO Interface programable de Indescomp, con embalaje original e instrucciones. También puedo vender Joystick Sony 55 (Hit-Bit). José Martínez Coll. C/ P. Coronación, 13, 1.°.

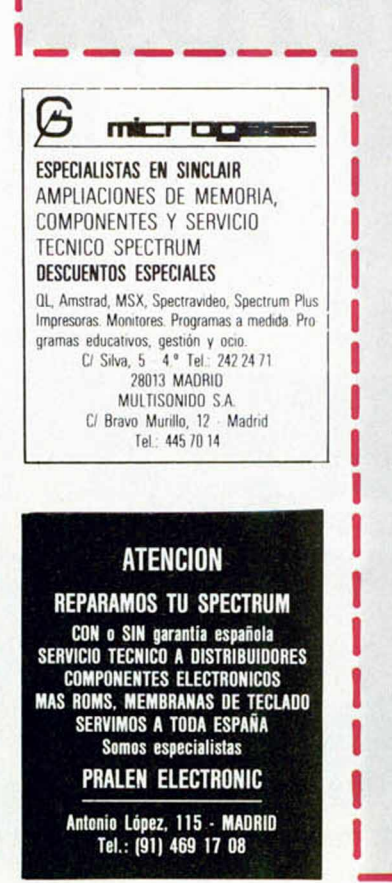

Onteniente (Valencia). Tel.: (96) 248 18 81.

• VENDO Spectrum 48 K, con cables, fuente de alimentación y cinta de demostración por sólo 31.000 ptas. Además regalo Interface para Joystick. Interesados contactar con Michael Lepoutre. Camino de Hoyarrasa, 67. Alcobendas (Madrid). Tel.: (91) 650 10 46.

• VENDO Zx-48, con 24 revistas, 5 libros, interface Kempston y un póster del ordenador Plus, todo esto por sólo 50.000 ptas., a convenir. Llamar al tel.: 661 64 83. Sant Boi (Barcelona). Preguntar por José M.ª Oliver.

• DESEARIA ponerme en contacto con usuarios del Spectrum para el intercambio de ideas, información sobre el tema etc. Interesados llamar al tel.: (94) 447 80 83. Bilbao. Preguntar por Alfonso.

• VENDO números atrasados de MICROHOBBY por 90 ptas., (sin el curso de Basic y Código Máquina). Gastos de envío incluidos, poseo los n.° del 1 al 46. Interesados dirigirse a Fermín Bernaus. C/ Juan de Garay, 5, 3.° A. San Sebastián 20008.

• VENDO Spectrum 48 K más interface Kempston con sonido, 2 libros y 30 revistas. Todo por 36.000 ptas. Escribir a Andrés Moya. C/ Pí y Margall, 139, 5.° C. Vigo 2, (Pontevedra). Tel.: (986) 29 04 58.

**O** INTERCAMBIO mapas. Tengo los siguientes: «Dum Darach», «Pyjamarama», «Gyron», y así 15 más. También tengo pokes (80). Interesados contactar con Roberto. C/ Travesía de Vigo, 192, 4.° A. Vigo 7. Pontevedra.

• BUSCO usuarios del Spectrum de 48 K y MSX, para el intercambio de utilidades. Compro impresora barata. Escribir a Isidro Bernabéu Feliú. Apartado 11. Jijona (Alicante).

• VENDO Oric-Atmos, con manuales y cable Centronics. Interesados llamar al tel.: (93) 330 42 57 (21-22 h.).

• VENDO Spectrum 48 K. por 23.000 ptas. 50 revistas nacionales e inglesas por el precio de 4.000 ptas. Todo 33.000 ptas. O bien lo cambiaría por un Amstrad. Interesados pueden llamanr al tel.: (91) 705 92 87. Preguntar por Carlos.

**• VENDO Zx Spectrum Plus** de 64 K, completamente nuevo, aún en garantía, con todos sus accesorios (fuente de alimentación, cables, cinta de demostración, etc.). Y con dos manuales en castellano e inglés, Interface I de Sinclair y un Microdrive con varios cartuchos, 6 libros sobre el Spectrum, revistas, precio en el mercado alrededor de 120.000 ptas. Precio especial, junto o separado. Enviar ofertas a J. M. Moreno. Avda. Gral. Elizaicin, 9, 4.°. Alicante. Tel.: (965) 20 35 40.

• VENDO ordenador Zx Spectrum 48 K, con cables, fuente de alimentación, un manual para aprender su manejo y un libro de Basic, cinta Horizontes, garantía. Pago gastos de envío. Todo por 25.000 ptas. Urge venderlo. Interesados llamar al tel.: (91) 798 25 33. Preguntar por Javier Fdez. Morato. Madrid. Escribir a J. J. Martínez Seco, 47, 2.° Deha. Madrid 28021.

• VENDO lápiz óptico de la casa DKT a estrenar con manual de instrucciones Interface y cassette de demostración con programa de dibujo de 16 y 48 K. Precio: 4.000 ptas. (negociables). Escribir a José Antonio Rodríguez Ovalle. Apdo. correos, 28. Villafranca del Bierzo (León).

• INTERCAMBIO de ideas, trucos, información para el ordenador Spectrum 48 K. Interesados escribir a Félix López Jordán. Pza. Fuensanta, 2, 13.º B. Murcia 30008.

• VENDO circuitos integrados para ordenadores y uso generalizado: lógicos, memorias, micros, etc. Mando lista gratis. Interesados dirigirse a Miguel Angel Clavljo. José Antonio, 5, 1.° Izqda. La Cuesta (Sta. Cruz de Tenerife).

• VENDO amplificador de sonido para Spectrum, con o sin altavoz, no precisa conectarse al bus del ordenador. Precio a convenir. Escribir o llamar a Feo. José Cazalilla, C/ San Roque, 78. Castellón. Tel.: (964) 22 78 26.

**• VENDO Spectrum 48 K, en** buen estado, gran cantidad de revistas. Precio: 25.000 ptas. O bien lo cambio por un Commodore 64. Interesados llamar al tel.: (91) 797 24 03. Preguntar por Javier.

• CAMBIO las instrucciones del HOBBIT en español por las de HULK, Pyston u otras, sin importar idioma. Escribir a Ignacio Cabrera Peset. Pje. Residencias Luz, 14. Valencia 46010.

• VENDO amplificador Optimus ART 30 wat., salidas exteriores de hasta 500 ohm., entradas para plato, platina, etc., con columna de diodos, etc. Su precio actual es de 60.000 ptas., lo ofrezco por la mitad (30.000 ptas.). Interesados llamar al tel.: (981) 31 68 69 y preguntar por Carlos.

**• VENDO teclado Saga-1 (65** teclas), impecables por 8.000 Impresora Seikosha GP-50S a estrenar por 15.000, con 4 rollos de papel. VEN-DO/CAMBIO por 1 Microdrive o un Interface Kempston y Joystick, un Commodore VIC-20, instrucciones en castellano y un libro, en perfecto estado de funcionamiento por sólo 10.000. CAMBIO sintetizador de voz monofónico Yahama CS-01-II, con instrucciones por 1 Interface I más 1 Microdrive (precio 35.000 ptas.). Interesados dirigirse a Luis Torrents Nadal. Tel.: (96) 333 73 08. Valencia.<br>● VENDO por cambio de ou

• VENDO, por cambio de ordenador las revistas de MICRO-HOBBY del n.° 1 al 49, por el precio de 4.500 ptas., regalando el curso de Basic encuadernado. Interesados llamar al tel./: 693 98 72. Madrid. Preguntar por José L. Liébana Pastor.

**• VENDO Spectrum 48 K, ca**si nuevo, con garantía Investrónica, en perfecto estado, con fuente de alimentación, cables, manual en castellano y cinta de demostración. Además regalo teclado profesional DKT, revistas del tema por sólo 30.000 ptas. Escribir a Jorge Bellido Merino. C/ Baluarte, 68, 3.º. Barcelona 08003, o bien llamar al tel.: (93) 310 17 34 a partir de las 22 h.

• VENDO Joystick tipo Kemspton e Interface programables Stonechip, con muy poco uso, por sólo 7.500 ptas. Interesados llamar al tel.: (928) 25 29 67. Antonio.

**• VENDO impresora GP-50S,** para Spectrum, papel normal. Precio: 17.000 ptas. También impresora GP-100 AS, interface RS-232, papel 10", tracción, 80 columnas, 50 c.p.s. Funciona con el interface 1. Interesados llamar al tel.: (91) 218 04 12. Preguntar por Rafael (hijo). Precio: 25.000 ptas.

**COMPRO un ZX-81 estro**peado, daría como máximo 3.000 ptas. o usado (7.000 ptas.) con todos los accesorios: cables, fuente de alimentación y manual. Interesados llamar al tel.: (954) 16 17 49 (4 a 8 tarde). Preguntar por Federico. Sevilla.

**• COMPRO impresora GP-50** de Seikosha que esté en buen estado. Javier Roldán C/ Arturo Soria. 37. Madrid. Tel.: 408 97 67.

**• DESEARIA intercambiar to**do tipo de información para Spectrum 48K y Commodore 64K. Interesados escribir a Gonzalo López Infante. Vasco Núñez de Balboa, 3, 7.° D. Huelva 21004. Tel.: (955) 25 59 23.

**• VENDO ordenador Amstrad** CPC-664 con unidad de disco 3" incorpora monitor color 14". Comprado en Oct-85, con garantía oficial. Precio mínimo 98.000 ptas. al contado (aceptaré otras ofertas). Urge venta. A. Moreno. C/ Riera Alta, 43 At-3.°. Barcelona 08001.

# EL CONOCIMIENTO REAL ACTION OF CHICAGO

Ordenadores

rdenadores

Lea Alta Tecnología, la propio mundo. revista que, cada mes, le pone al día. Conozca los últimos avances que se producen en su campo de actividad: electrónica, genética, informática, comunicaciones, energía, transportes, nuevos materiales,

etc

marine de video

Ast son las

defensa... Las tecnologías de punta, aplicadas a su profesión y a la vida cotidiana, vistas con un enfoque interdisciplinario, Suscríbase ahora a Alta Tecnología. Aproveche la oferta de lanzamiento.

**Alta Tecnología. La revista para personas con alto interés.**

*Edita TECNOLOGIA Y PRENSA*, *S. A. Arzobispo Morcillo, 24. Teléfono (91) 733 5012.28029 Madrid*

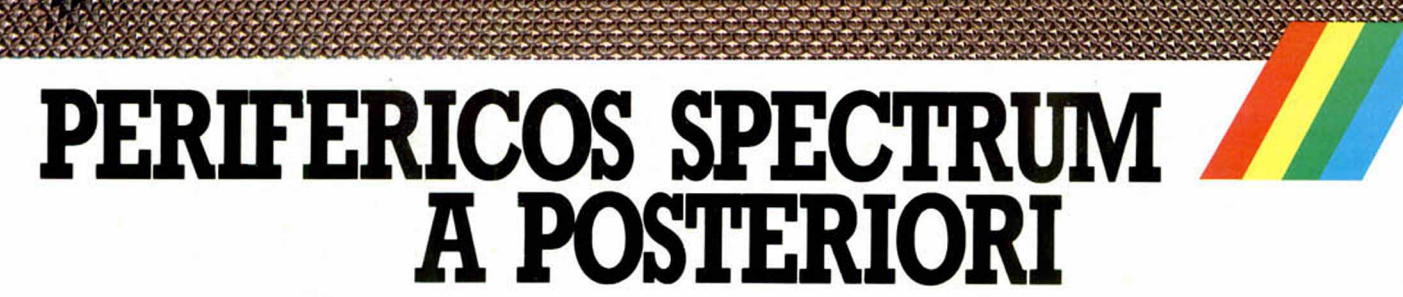

investick

El Spectrum se rodea siempre de lo mejor. Si, a prion, te decidiste por el más popular de los ordenadores, decídete, a posteriori, por los más importantes periféricos.

#### Interface 1

Permite la conexión de hasta ocho Microdrives, que pueden guardar hasta 680KB de datos y programas

Tiene un canal RS232 para conectar impresoras, modems,... A través de su toma de red de área local puede comunicarse con otros 63 Spectrum.

#### **Microdrive ZX**

Para almacenar más de 85KB en cada cartucho magnético, con un tiempo de acceso de 3,5 segundos

#### Interface 2

Para usar programas contenidos en cartuchos ROM. Contiene un controlador para dos Investicks.

#### Investick

 $rac{1}{2}$ 

Joystick de gran robustez, con mando ergonómico, ventosas para fijarlo y cuatro puntos de disparo, para disfrutar más con los juegos. Interface programable con sonido

INVESTRONICA

Permite usar los Investicks en todos los programas, con los efectos sonoros al volumen deseado.

#### Lápiz óptico

Para crear directamente en la pantalla todos los dibujos imaginables. Se puede dibujar, colorear, reducir/ampliar, mezclar con textos u otros dibujos, grabar y cargar pantallas

# SPECTRUM A PRIORI

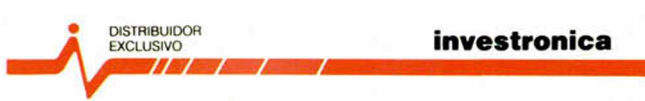

Tomás Bretón. 62 TeL (91) 467 82 10 Telex 23399IYCO E 28045 Madrid Camp. 80. Tels. (93) 211 26 58 - 211 27 54. 08022 Barcelona